# Package 'edl'

September 20, 2021

<span id="page-0-0"></span>Version 1.1

Date 2021-09-15

Title Toolbox for Error-Driven Learning Simulations with Two-Layer Networks

Maintainer Jacolien van Rij <j.c.van.rij@rug.nl>

Description Error-driven learning (based on the Widrow & Hoff (1960)<[https:](https://isl.stanford.edu/~widrow/papers/c1960adaptiveswitching.pdf)

[//isl.stanford.edu/~widrow/papers/c1960adaptiveswitching.pdf](https://isl.stanford.edu/~widrow/papers/c1960adaptiveswitching.pdf)> learning rule, and essentially the same as Rescorla-Wagner's learning equations (Rescorla & Wagner, 1972, ISBN: 0390718017), which are also at the core of Naive Discrimination Learning, (Baayen et al, 2011, [<doi:10.1037/a0023851>](https://doi.org/10.1037/a0023851)) can be used to explain bottom-up hu-man learning (Hoppe et al, [<doi:10.31234/osf.io/py5kd>](https://doi.org/10.31234/osf.io/py5kd)), but is also at the core of artificial neural networks applications in the form of the Delta rule. This package provides a set of functions for building small-scale simulations to investigate the dynamics of error-driven learning and it's interaction with the structure of the input. For modeling error-driven learning using the Rescorla-Wagner equations the pack-

age 'ndl' (Baayen et al, 2011, [<doi:10.1037/a0023851>](https://doi.org/10.1037/a0023851)) is avail-

able on CRAN at <<https://cran.r-project.org/package=ndl>>. However, the package currently only allows tracing of a cue-outcome combination, rather than returning the learned networks. To fill this gap, we implemented a new package with a few functions that facilitate inspection of the networks for small error driven learning simulations. Note that our functions are not optimized for training large data sets (no parallel processing), as they are intended for small scale simulations and course examples. (Consider the python implementation 'pyndl' <<https://pyndl.readthedocs.io/en/latest/>> for that purpose.)

License GPL  $(>= 2)$ 

LazyData true

**Depends** R  $(>= 4.0.0)$ , plotfunctions  $(>= 1.4)$ , data.table

VignetteBuilder knitr

Suggests knitr, rmarkdown

RoxygenNote 7.1.0

Encoding UTF-8

NeedsCompilation no

Author Jacolien van Rij [aut, cre] (<<https://orcid.org/0000-0001-7445-5647>>), Dorothée Hoppe [aut]

Repository CRAN

Date/Publication 2021-09-20 07:40:05 UTC

# R topics documented:

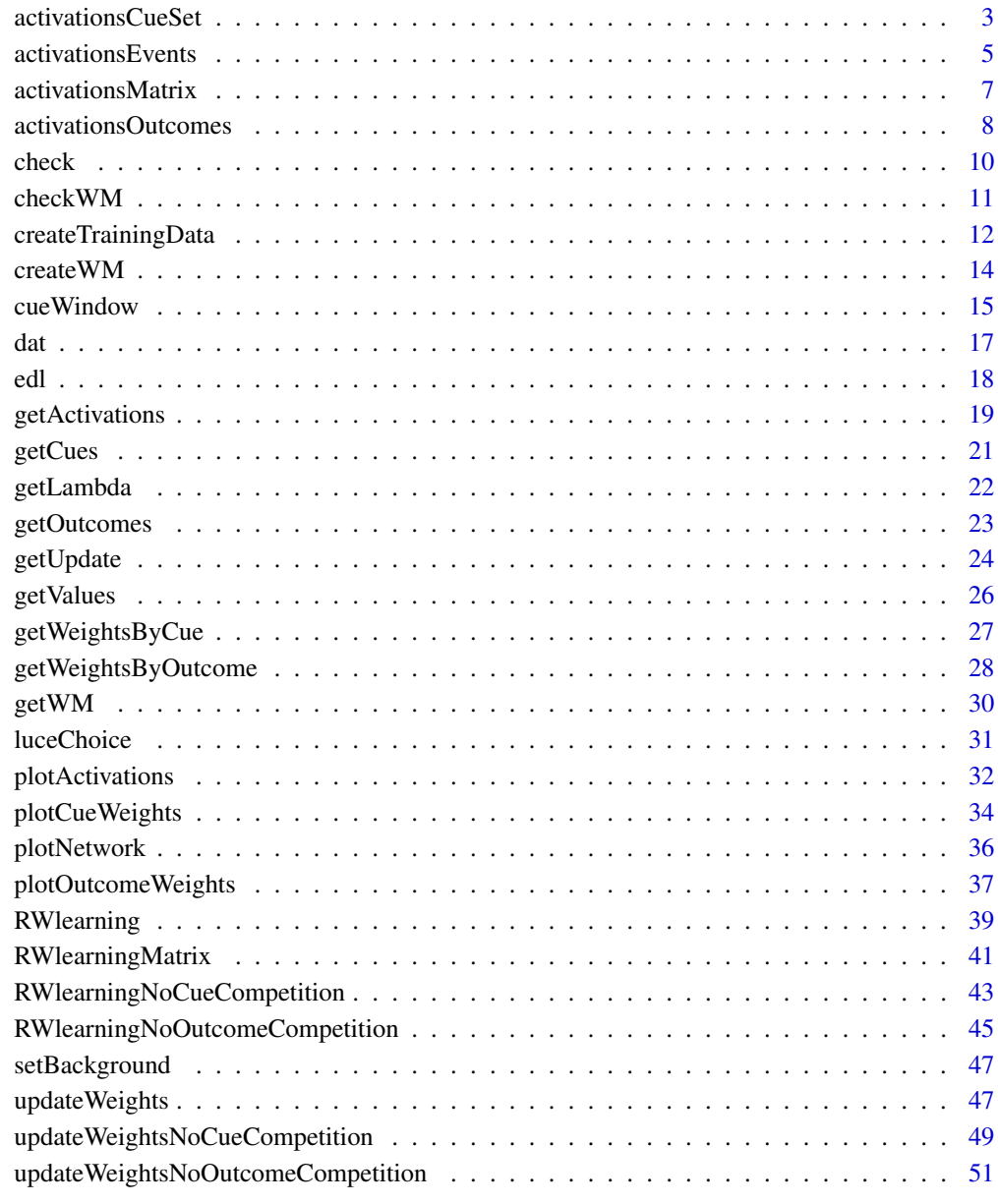

#### **Index [54](#page-53-0) Second Second Second Second Second Second Second Second Second Second Second Second Second Second Second Second Second Second Second Second Second Second Second Second Second Second Second Second Second Second Se**

<span id="page-2-1"></span><span id="page-2-0"></span>activationsCueSet *Calculate the change in activation for a specific cue or set of cues.*

## Description

Calculate the change in activation for a specific cue or set of cues for all outcomes (or a subset) in the weightmatrices.

#### Usage

```
activationsCueSet(
 wmlist,
  cueset,
  split = "",
  select.outcomes = NULL,
  init.value = 0,
  normalize = FALSE
)
```
## Arguments

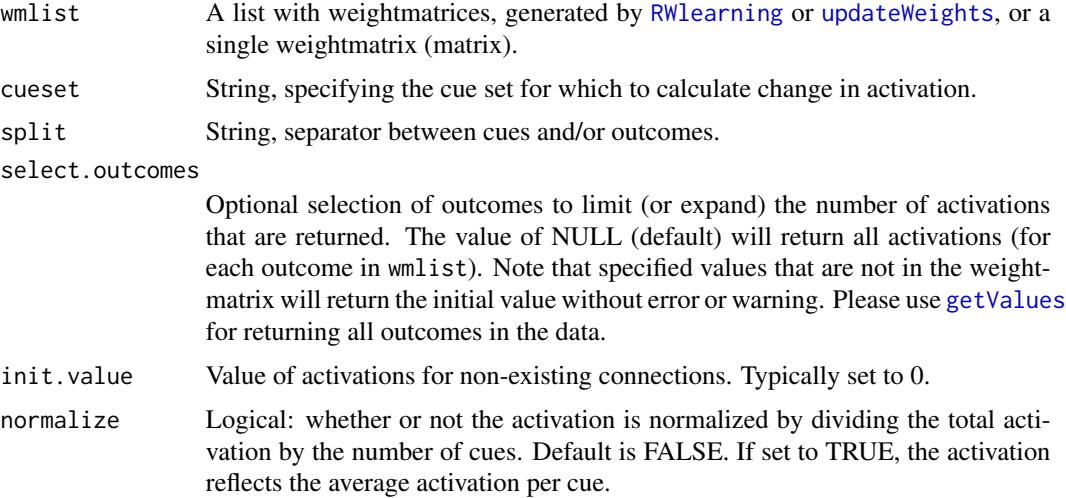

## Value

List of data frames. For each cueset defined in cueset, a dataframe of activation values is provided. These are returned as a list, with the cuesets as names.

#### Notes

The outcomes are selected based on the weightmatrices, and not necessarily all outcomes present in the training data.

#### <span id="page-3-0"></span>Author(s)

Jacolien van Rij

## See Also

[getWeightsByCue](#page-26-1), [getWeightsByOutcome](#page-27-1)

Other functions for calculating activations: [activationsEvents\(](#page-4-1)), [activationsMatrix\(](#page-6-1)), [activationsOutcomes\(](#page-7-1)), [getActivations\(](#page-18-1))

```
# load example data:
data(dat)
# add obligatory columns Cues, Outcomes, and Frequency:
dat$Cues <- paste("BG", dat$Shape, dat$Color, sep="_")
dat$Outcomes <- dat$Category
dat$Frequency <- dat$Frequency1
head(dat)
# now use createTrainingData to sample from the specified frequencies:
train <- createTrainingData(dat)
head(train)
# this training data can actually be used train network:
wm <- RWlearning(train)
# Now we calculate the activations for all outcomes
# per event:
activations <- activationsCueSet(wm, cueset="BG_bicycle_red")
names(activations)
head(activations[[1]])
# plot:
a1 <- activations[[1]]
emptyPlot(nrow(a1), range(a1),
   xlab="Learning events", ylab="Activations",
    xmark=TRUE, ymark=TRUE, las=1)
for(i in 1:ncol(a1)){
    lines(a1[,i], col=i, lty=i)
}
legend_margin('topleft', legend=colnames(a1),
    col=1:ncol(a1), lty=1:ncol(a1),
   bty='n', cex=.75)
```
<span id="page-4-1"></span><span id="page-4-0"></span>activationsEvents *Calculate the activations for each learning event.*

## Description

Calculate the activations for each learning event. The values are returned as data frame or as a list of data frames.

## Usage

```
activationsEvents(
 wmlist,
 data,
 split = "",
  fun = NULL,return.list = FALSE,
  init.value = 0,
 normalize = FALSE
)
```
## Arguments

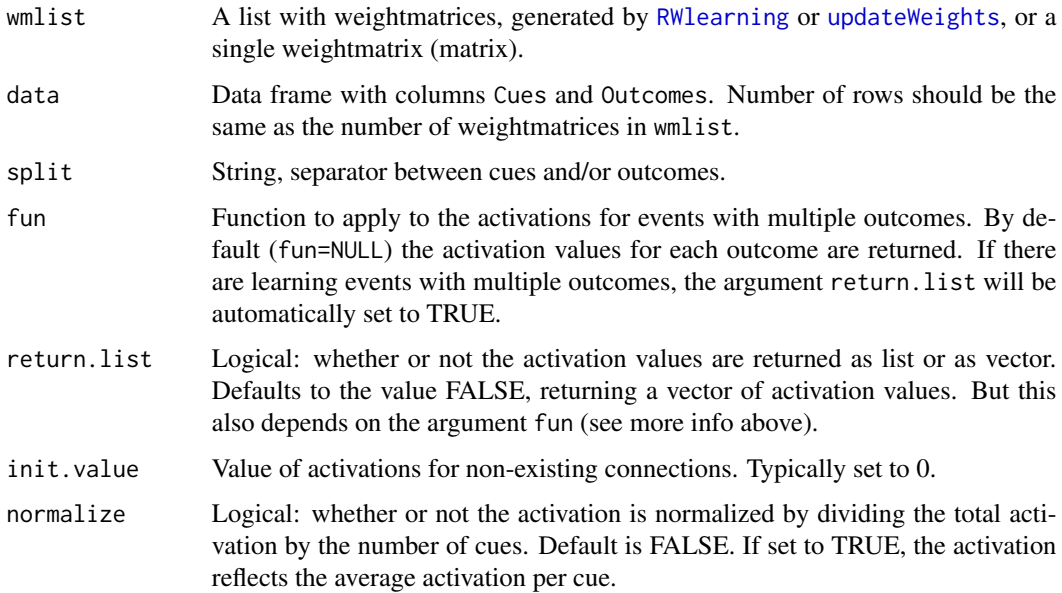

# Value

Vector or list of activation values (see return.list and fun for the specific conditions, and the examples below).

#### <span id="page-5-0"></span>Author(s)

Jacolien van Rij

#### See Also

[getWeightsByCue](#page-26-1), [getWeightsByOutcome](#page-27-1)

```
Other functions for calculating activations: activationsCueSet(), activationsMatrix(), activationsOutcomes(),
getActivations()
```

```
# load example data:
data(dat)
# add obligatory columns Cues, Outcomes, and Frequency:
dat$Cues <- paste("BG", dat$Shape, dat$Color, sep="_")
dat$Outcomes <- dat$Category
dat$Frequency <- dat$Frequency1
head(dat)
# now use createTrainingData to sample from the specified frequencies:
train <- createTrainingData(dat)
head(train)
# this training data can actually be used train network:
wm <- RWlearning(train)
# Now we calculate the activations for each event:
train$Activation <- activationsEvents(wm, train)
# With multiple outcomes per event, it is better not
# to directly assign to a new column, as a list will
# return. See the example below:
dat$Outcomes <- paste(dat$Shape, dat$Color, sep="_")
dat$Cues <- paste("BG", dat$Category, sep="_")
dat$Frequency <- dat$Frequency1
head(dat)
train <- createTrainingData(dat)
wm <- RWlearning(train)
# This code will elicit a warning message:
## Not run:
    act <- activationsEvents(wm, train)
## End(Not run)
# this code will not elicit a warning:
act <- activationsEvents(wm, train, return.list=TRUE)
head(act)
# to assign one single activation value to each event,
# we could instead apply a function, for example, by
# taking the max activation per event:
train$maxAct <- activationsEvents(wm, train, fun="max")
```
<span id="page-6-1"></span><span id="page-6-0"></span>activationsMatrix *Calculate the activations for one or a set of cues.*

# Description

Calculate the activations for one or a set of cues. The values are returned as vector or data frame.

# Usage

```
activationsMatrix(
 wm,
 cues,
 split = "",
 select.outcomes = NULL,
 init.value = 0,
 normalize = FALSE
)
```
# Arguments

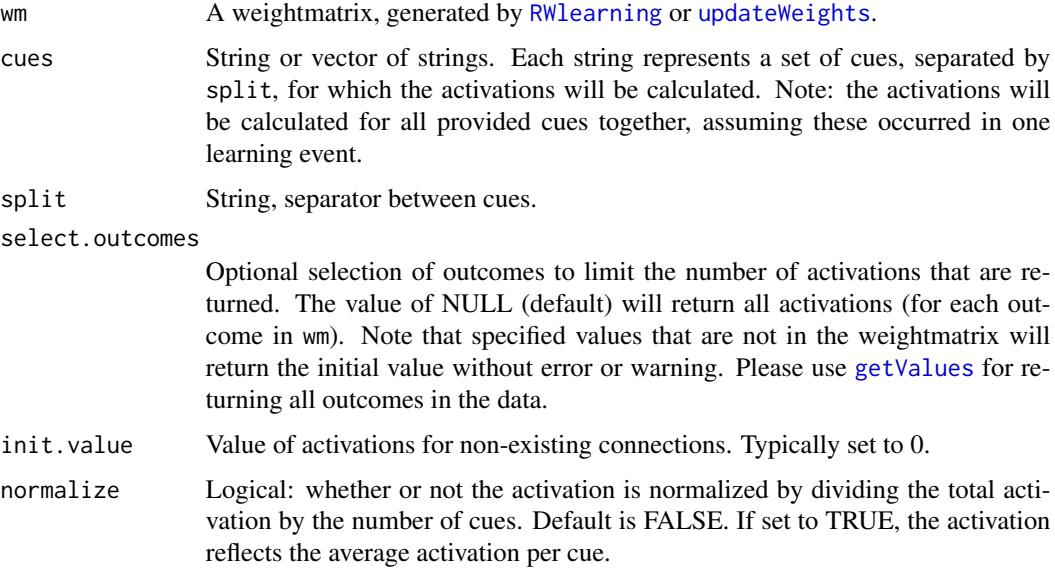

# Value

Vector or data frame.

## Author(s)

Jacolien van Rij

## See Also

[getWeightsByCue](#page-26-1), [getWeightsByOutcome](#page-27-1)

Other functions for calculating activations: [activationsCueSet\(](#page-2-1)), [activationsEvents\(](#page-4-1)), [activationsOutcomes\(](#page-7-1)), [getActivations\(](#page-18-1))

#### Examples

```
# load example data:
data(dat)
# setup data:
newdat <- data.frame(Cues =paste("BG", dat$Shape, dat$Color, sep="_"),
   Outcomes = dat$Category,
   Frequency = dat$Frequency2)
train <- createTrainingData(newdat)
# learning:
wm <- RWlearning(train)
# calculate activations for all outcomes:
mat <- getWM(wm)
activationsMatrix(mat, cues="BG_tree_green")
# only accepts one set of cues - in this case all cues
# are combined:
activationsMatrix(mat, cues=c("BG_tree", "BG_tree_brown"))
# ... which is the same as this:
activationsMatrix(mat, cues=c("BG", "BG", "tree", "tree", "brown"))
# now select one outcome:
activationsMatrix(mat, cues=c("BG", "tree"), select.outcomes="vehicle")
# cues/outcomes not in matrix:
activationsMatrix(mat, cues=c("na"), select.outcomes="new")
```
<span id="page-7-1"></span>activationsOutcomes *Calculate the activations for all outcomes in the data.*

#### Description

Calculate the activations for all outcomes in the data per learning event. The activation values are returned as data frame.

#### Usage

```
activationsOutcomes(
 wmlist,
  data,
  split = "",
  select.outcomes = NULL,
 init.value = 0,
  normalize = FALSE
)
```
<span id="page-7-0"></span>

#### <span id="page-8-0"></span>**Arguments**

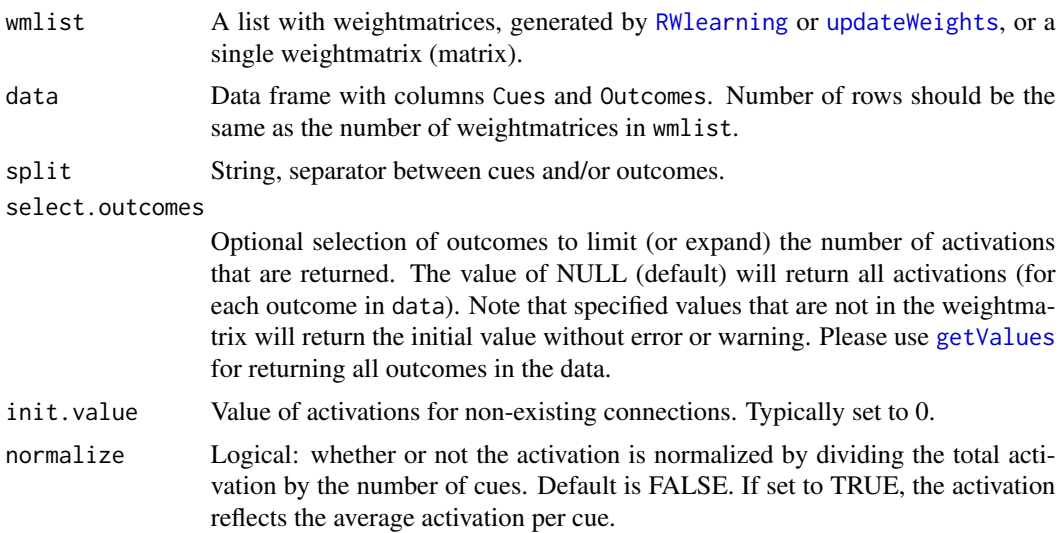

## Value

Vector or list of activation values (see return.list and fun for the specific conditions, and the examples below).

#### **Notes**

The outcomes are selected based on the data with events, and not necessarily all outcomes present in the weightmatrices. For example, when the weightmatrices were first trained on another data set, some outcomes may be present in the weightmatrices but not in the current training data. To include these as well, the user can specify these extra outcomes with the argument select.outcomes.

#### Author(s)

Jacolien van Rij

#### See Also

[getWeightsByCue](#page-26-1), [getWeightsByOutcome](#page-27-1)

Other functions for calculating activations: [activationsCueSet\(](#page-2-1)), [activationsEvents\(](#page-4-1)), [activationsMatrix\(](#page-6-1)), [getActivations\(](#page-18-1))

```
# load example data:
data(dat)
```

```
# add obligatory columns Cues, Outcomes, and Frequency:
dat$Cues <- paste("BG", dat$Shape, dat$Color, sep="_")
dat$Outcomes <- dat$Category
dat$Frequency <- dat$Frequency1
```
#### <span id="page-9-0"></span>10 check

#### head(dat)

```
# now use createTrainingData to sample from the specified frequencies:
train <- createTrainingData(dat)
head(train)
# this training data can actually be used train network:
```
wm <- RWlearning(train)

# Now we calculate the activations for all outcomes # per event: activations <- activationsOutcomes(wm, train) head(activations)

```
# Now with selection of outcomes (note that 'dog' does
# not occur as outcome in the data):
activations2 <- activationsOutcomes(wm, train,
    select.outcomes = c("plant", "vehicle", "dog"))
head(activations2)
tail(activations2)
```
check *Remove empty cues and/or outcomes.*

#### Description

Remove empty cues and/or outcomes.

## Usage

check(data, rm = TRUE)

#### Arguments

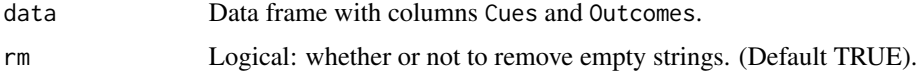

#### Details

When rm=FALSE the function returns a code for each row of the data frame indicating whether an empty cue or outcome was detected. The function may return the following values:

0 No empty cues and outcomes were detected in this row.

1 Empty cue(s) but not empty outcomes were detected in this row.

- 2 Empty outcome(s) but not empty cues were detected in this row.
- 3 Empty cue(s) AND empty outcome(s) were detected in this row.

#### <span id="page-10-0"></span>checkWM 11

# Value

data frame or numeric vector (see details)

#### Author(s)

Jacolien van Rij

#### Examples

```
test1 <- c("a_b", "a__b", "_a_b", "a_b_", "_a__b_", "___")
## Not run:
    # this returns an error:
   check(test1)
## End(Not run)
# data frame with cues and outcomes:
(dat <- data.frame(Cues=test1, Outcomes=sample(test1), stringsAsFactors=TRUE))
# remove empty:
check(dat)
# only indicating which rows contain empty cues/outcomes:
(test <- check(dat, rm=FALSE))
# check empty cues:
dat[test %in% c(1,3),]
# check empty outcomes:
dat[test %in% c(2,3),]
```
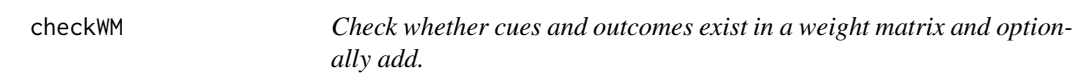

# Description

Check whether cues and outcomes exist in a weight matrix and optionally add.

## Usage

checkWM(cues, outcomes, wm)

#### Arguments

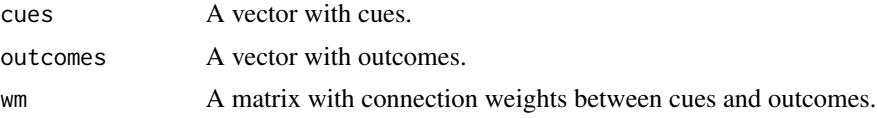

## Value

A weightmatrix (matrix)

## <span id="page-11-0"></span>Author(s)

Jacolien van Rij

# Examples

```
data(dat)
# create training data:
dat$Cues <- paste("BG", dat$Shape, dat$Color, sep="_")
dat$Outcomes <- dat$Category
dat$Frequency <- 1
train <- createTrainingData(dat)
# train network:
wm <- RWlearning(train)
# inspect weight matrix:
wm[[1]]
# retrieve cues and outcomes from data:
c <- getCues(wm)
o <- getOutcomes(wm)
# add missing cues to initial weight matrix:
checkWM(c, o, wm=wm[[1]])
```
<span id="page-11-1"></span>createTrainingData *Create event training data from a frequency data frame.*

## Description

Create event training data from a frequency data frame.

## Usage

```
createTrainingData(
  data,
 nruns = 1,
  random = TRUE,
 within.runs = FALSE,
  add.id = TRUE,check = TRUE\lambda
```
# Arguments

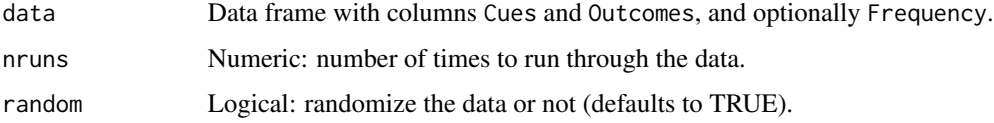

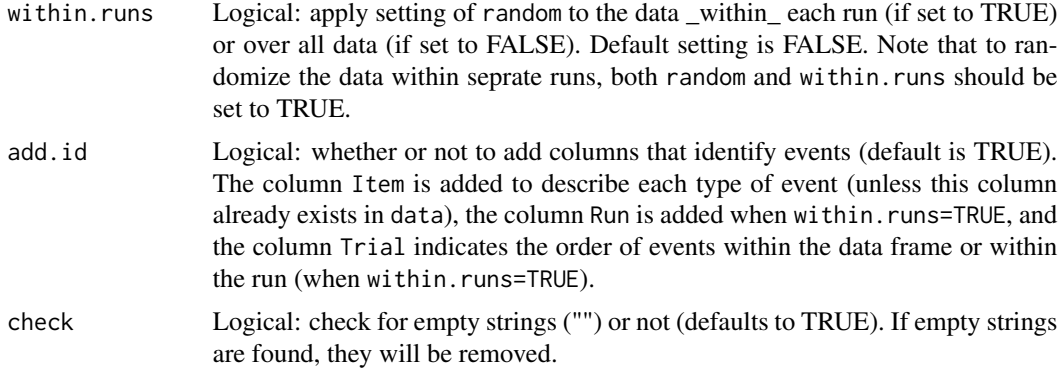

## Value

data frame

#### Author(s)

Jacolien van Rij

## Examples

# load example data: data(dat) # add obligatory columns Cues, Outcomes, and Frequency: dat\$Cues <- paste("BG", dat\$Shape, dat\$Color, sep="\_") dat\$Outcomes <- dat\$Category dat\$Frequency <- dat\$Frequency1 head(dat) dim(dat)

```
# now use createTrainingData to sample from the specified frequencies:
train <- createTrainingData(dat)
head(train)
dim(train)
# the rows should be equal to the sum of frequencies in dat:
sum(dat$Frequency)
# this training data can actually be used train network:
```

```
wm <- RWlearning(train)
# inspect weight matrix:
wm[[1]]
```

```
# retrieve cues and outcomes from data:
c <- getCues(wm)
o <- getOutcomes(wm)
# add missing cues to initial weight matrix:
checkWM(c, o, wm=wm[[1]])
```
# -------------------

```
# additional possibility for
# simulating experimental designs:
# -------------------
dat$Frequency <- dat$Frequency2
train2 <- createTrainingData(dat, nruns=5)
head(train2)
# items are completely randomized,
# and not equally distributed over the experiment:
train2$Run <- rep(1:5, each=(nrow(train2)/5))
table(train2$Run, train2$Item)
# in this way the items are randomized within each run:
train3 <- createTrainingData(dat, nruns=5, within.runs=TRUE)
head(train3)
table(train3$Run, train3$Item)
# difference in learning (may take some time):
## Not run:
wm2 <- RWlearning(train2)
plotCueWeights(wm2, cue="brown")
wm3 <- RWlearning(train3)
plotCueWeights(wm3, cue="brown")
plotOutcomeWeights(wm3, outcome="animal")
```
## End(Not run)

createWM *Create empty weight matrix based on a set of cues and outcomes.*

#### Description

Create empty weight matrix based on a set of cues and outcomes.

## Usage

createWM(cues, outcomes, background = NULL, init.value = 0)

#### Arguments

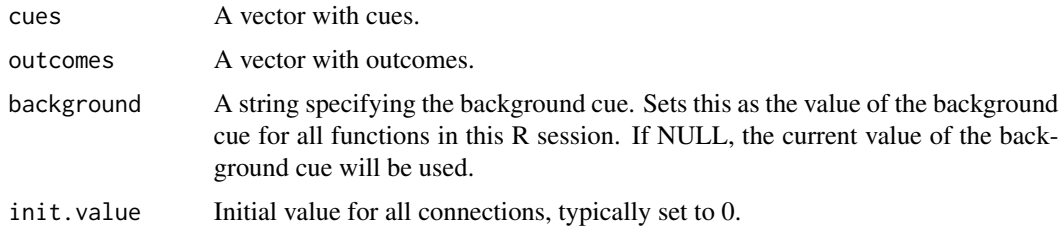

### Value

A weightmatrix (matrix)

<span id="page-13-0"></span>

#### <span id="page-14-0"></span>cue Window 15

## Author(s)

Jacolien van Rij

### See Also

link{RWlearning}

# Examples

```
# load example data:
data(dat)
# add obligatory columns Cues, Outcomes, and Frequency:
dat$Cues <- paste("BG", dat$Shape, dat$Color, sep="_")
dat$Outcomes <- dat$Category
dat$Frequency <- dat$Frequency1
head(dat)
# the function RWlearning uses createWM to construct a weight matrix:
cues <- getValues(dat$Cues, unique=TRUE)
outcomes <- getValues(dat$Outcomes, unique=TRUE)
createWM(cues=cues, outcomes=outcomes)
# add background cue:
createWM(cues=cues, outcomes=outcomes, background=TRUE)
```
cueWindow *Create a 'cue window', for overlapping or continuous cues.*

#### Description

Create a 'cue window', for overlapping or continuous cues.

#### Usage

```
cueWindow(
 x,
 n = 1,
 step = 1,
 weights = NULL,
 min = 1,
 max = 100,
 round.values = TRUE,
 split = "",
 premark = "postmark = ",
 as.numeric = FALSE,
 dec = NULL
)
```
## Arguments

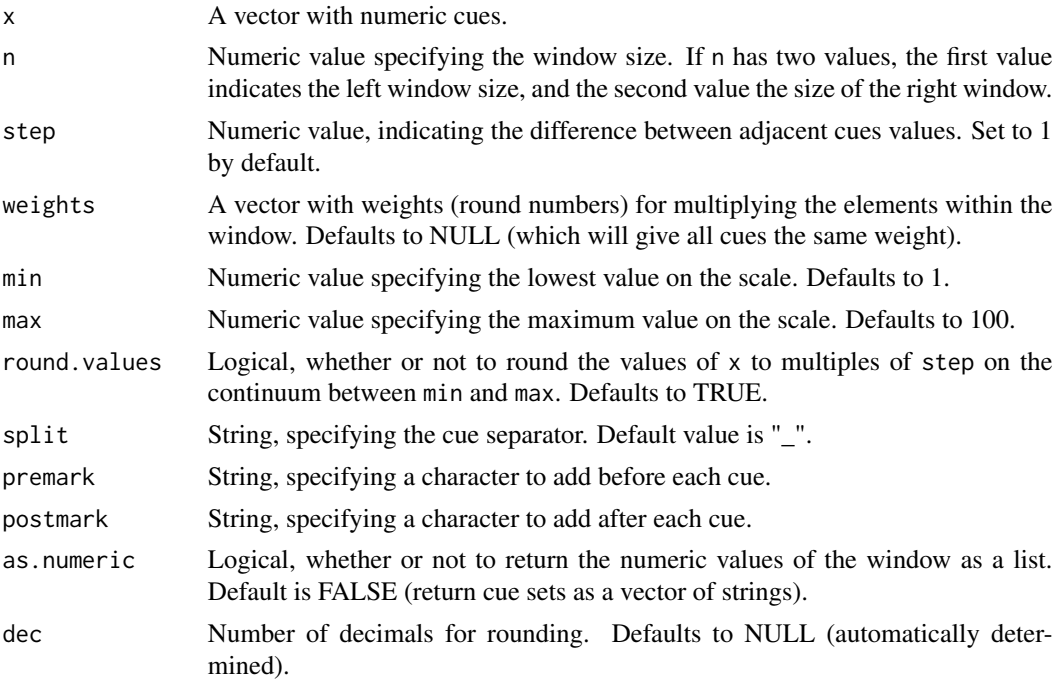

#### Value

A vector of strings (default), or a list with vectors of numbers.

## Author(s)

Jacolien van Rij

```
# generate random sample of cues on continuum of 1-10,
# with sep=1:
set.seed(123)
cues <- round(runif(20, min=0.5, max=10.5),1)
```

```
# Note that cues will be converted to rounded numbers
# as round.values=TRUE. With cue window of 3:
cueWindow(cues, n=3, max=10)
# step of 0.5 increases number of neighboring cues:
cueWindow(cues, n=3, max=10, step=.5)
# cue window of 5:
cueWindow(cues, n=5, max=10)
# asymmetrical window:
cueWindow(cues, n=c(2,1), max=10, step=.5)
```

```
# non-uniform weights:
cueWindow(cues, n=5, max=10, weightss=c(1, 2, 3, 2, 1))
```

```
cueWindow(cues, n=2.5, max=10, step=.5, weights=c(1,2,3,2,1))
# left cues have stronger weights:
cueWindow(cues, n=5, max=10, weights=c(3,3,2,1,1))
# adjust weights, so that cue itself is not included:
cueWindow(cues, n=c(2,1), max=10, weights=c(1,1,0,1))# premarking:
cueWindow(cues, n=2, max=10, weights=c(1,1,1), premark="stimulus")
# numeric output:
cueWindow(cues, n=2, max=10, weights=c(1,2,1), as.numeric=TRUE)
```
#### dat *Simulated learning data.*

#### Description

Data set for illustrating discrimination learning.

## Usage

dat

# Format

A data frame with 36 rows and 5 variables:

Shape Shape is the discriminative cue. 6 shapes: cat, rabbit, flower, tree, car, bicycle.

Color Color is the nondiscriminative cue. 6 colors: brown, gray, white, yellow, red, blue.

Category Three categories: animal, plant, vehicle.

Frequency1 Different frequency values assigned to the shapes, no difference between colors.

Frequency2 Different frequency values assigned to the color-shape combinations, no difference between categories.

## Author(s)

Jacolien van Rij

<span id="page-17-0"></span>edl *Toolbox for Error-Driven Learning Simulations with Two-Layer Networks*

#### Description

The package 'edl' provides a set of functions that facilitate the evaluation, interpretation, and visualization of small error-driven learning simulations.

#### Details

Error-driven learning is based on the Widrow & Hoff (1960) learning rule and the Rescorla-Wagner's learning equations (Rescorla & Wagner, 1972), which are also at the core of Naive Discrimination Learning (Baayen et al, 2011). Error-driven can be used to explain bottom-up human learning (Hoppe et al, under revision), but is also at the core of artificial neural networks applications in the form of the Delta rule. This package provides a set of functions for building small-scale simulations to investigate the dynamics of error-driven learning and it's interaction with the structure of the input. For modeling error-driven learning using the Rescorla-Wagner equations the package 'ndl' (Baayen et al, 2011) is available on CRAN at <https://cran.r-project.org/package=ndl>. However, the package currently only allows tracing of a cue-outcome combination, rather than returning the learned networks. To fill this gap, we implemented a new package with a few functions that facilitate inspection of the networks for small error driven learning simulations. Note that our functions are not optimized for training large data sets (no parallel processing), as they are intended for small scale simulations and course examples. (Consider the python implementation pyndl <https://pyndl.readthedocs.io/en/latest/> for that purpose.)

#### Getting started

• vignette("edl",package="edl") - summarizes the core functions for training and visualization of results.

Also available online: <https://jacolienvanrij.com/Rpackages/edl/>.

#### References

Dorothée Hoppe, Petra Hendriks, Michael Ramscar, & Jacolien van Rij (2021): An exploration of error-driven learning in simple two-layer networks from a discriminative learning perspective. To appear in Behavior Research Methods.

#### Author(s)

Jacolien van Rij and Dorothée Hoppe, originally based on the package 'ndl'.

Maintainer: Jacolien van Rij (<j.c.van.rij@rug.nl>)

University of Groningen, The Netherlands

<span id="page-18-1"></span><span id="page-18-0"></span>

## Description

Calculate the activations for all or specific outcomes on the basis of a set of cues. This function combines the various functions to calculate the activations.

## Usage

```
getActivations(
 wmlist,
  data = NULL,cueset = NULL,
  split = "",
  select.outcomes = NULL,
  init.value = 0,
  normalize = FALSE
\mathcal{E}
```
## Arguments

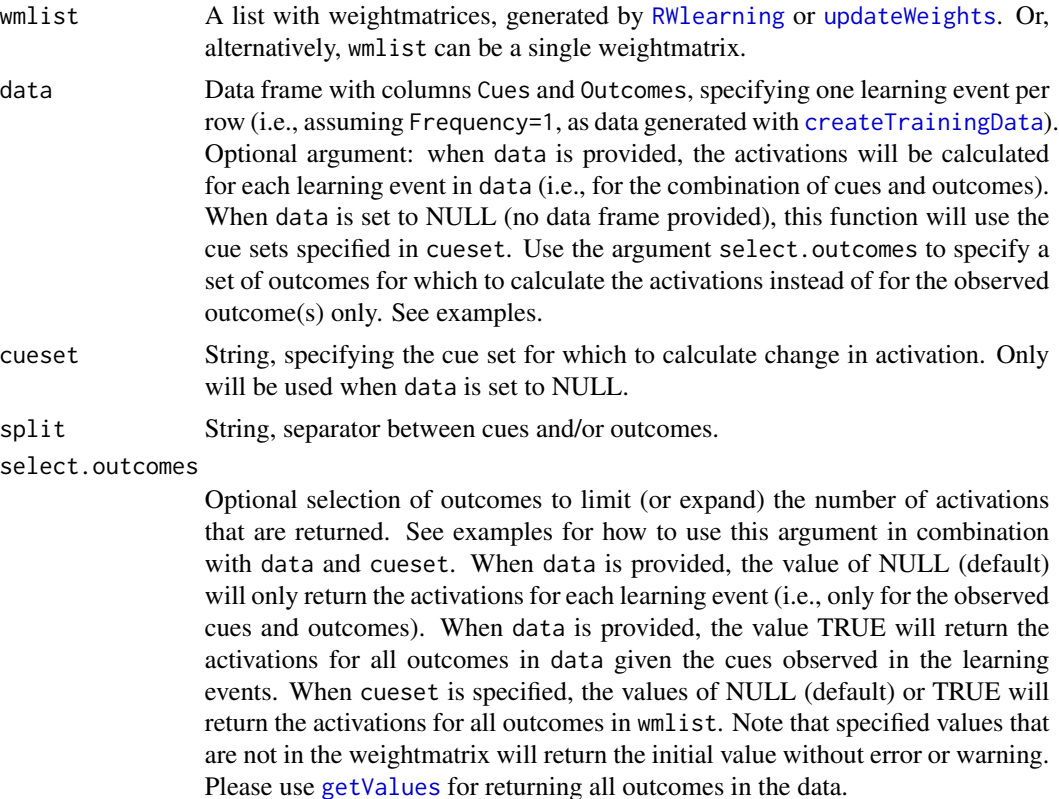

<span id="page-19-0"></span>20 getActivations and  $getActivations$ 

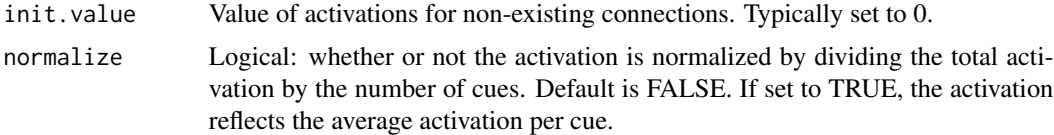

## Value

List: when data is provided, a list is returned with the outcome activations for each learning event; when cueset is provided, a list is returned with data frames of outcome activations. See examples.

#### Author(s)

Jacolien van Rij

#### See Also

[getWeightsByCue](#page-26-1), [getWeightsByOutcome](#page-27-1)

```
Other functions for calculating activations: activationsCueSet(), activationsEvents(), activationsMatrix(),
activationsOutcomes()
```
## Examples

# load example data: data(dat)

```
# add obligatory columns Cues, Outcomes, and Frequency:
dat <- droplevels(dat[1:3,])
dat$Cues <- paste("BG", dat$Shape, dat$Color, sep="_")
dat$Outcomes <- dat$Category
dat$Frequency <- dat$Frequency1
head(dat)
```

```
# now use createTrainingData to sample from the specified frequencies:
train <- createTrainingData(dat)
head(train)
```

```
# this training data can actually be used train network:
wm <- RWlearning(train)
```

```
# With this data we illustrate four different
# ways to retrieve activation changes.
```

```
# Situation I: return activations for each event
act1 <- getActivations(wm, data=train)
head(act1)
# plotting activations for each event doesn't provide very
# useful info:
plot(act1$Activation, type='l', ylim=c(0,1), col=alpha(1),
   ylab='Activation')
```

```
# these lines may be more interpretable:
```
#### <span id="page-20-0"></span>getCues 21

```
n <- which(act1$Outcomes=="animal")
lines(n, act1$Activation[n], col=alpha(2), lwd=2)
n <- which(act1$Outcomes=="plant")
lines(n, act1$Activation[n], col=alpha(3), lwd=2)
# Situation II: return activations for each events
# for all outcomes
act2 <- getActivations(wm, data=train, select.outcomes=TRUE)
head(act2)
plot(act2$plant, type='l', ylim=c(0,1), col=alpha(1),
    ylab='Activation')
n <- which(act2$Outcomes=="plant")
rug(n, side=1)
lines(n, act2$plant[n], lwd=2, col=alpha(3))
n <- which(act2$Outcomes!="plant")
lines(n, act2$plant[n], lwd=2, col=alpha(2))
legend('topright',
    legend=c("all events", "outcome present", "outcome absent"),
   col=c(1,alpha(3),alpha(2)), lwd=c(1,2,2),
   bty='n')
# Situation III: return activations for specific cuesets
# for all outcomes
act3 <- getActivations(wm, cueset=c("BG_cat_brown", "BG_flower_brown"))
str(act3)
a31 <- act3[["BG_flower_brown"]] # or act3[[1]]
plot(a31$plant, type='l', ylim=c(0,1), col=alpha(1),
    main="BG_flower_brown", ylab='Activation')
lines(a31$animal,col=2)
rug(which(train$Cues == "BG_flower_brown"), side=1)
legend('topright',
    legend=c("plant", "animal"),
   col=c(1,2), lwd=1, bty='n')
# Situation IV: return activations for a static weight matrix
# Note: only with cueset
(final <- getWM(wm))
act4 <- getActivations(final, cueset=unique(train$Cues))
act4
```
<span id="page-20-1"></span>getCues *Extract cues from list of weightmatrices.*

### Description

Extract cues from list of weightmatrices.

## <span id="page-21-0"></span>Usage

```
getCues(wmlist, extra.check = FALSE)
```
#### Arguments

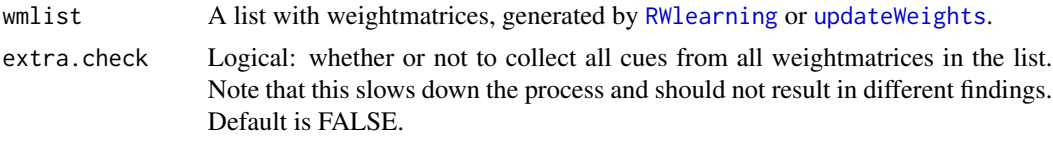

## Value

Vector with cues.

#### Author(s)

Jacolien van Rij

## See Also

[getOutcomes](#page-22-1), [getValues](#page-25-1)

## Examples

```
# load example data:
data(dat)
# prepare training data:
dat$Cues <- paste("BG", dat$Shape, dat$Color, sep="_")
dat$Outcomes <- dat$Category
dat$Frequency <- dat$Frequency1
train <- createTrainingData(dat)
# learning:
wm <- RWlearning(train)
# retrieve cues from wm list:
getCues(wm)
# or this version (which takes more time):
system.time({getCues(wm, extra.check=TRUE)})
system.time({getCues(wm)})
```
getLambda *Retrieve the lambda values for all or specific outcomes for each learning event.*

#### Description

For a given set of training data, the lambda values are returned for each or specific outcomes. The values are returned as data frame.

## <span id="page-22-0"></span>getOutcomes 23

## Usage

```
getLambda(data, lambda = 1, split = "_", select.outcomes = NULL)
```
## Arguments

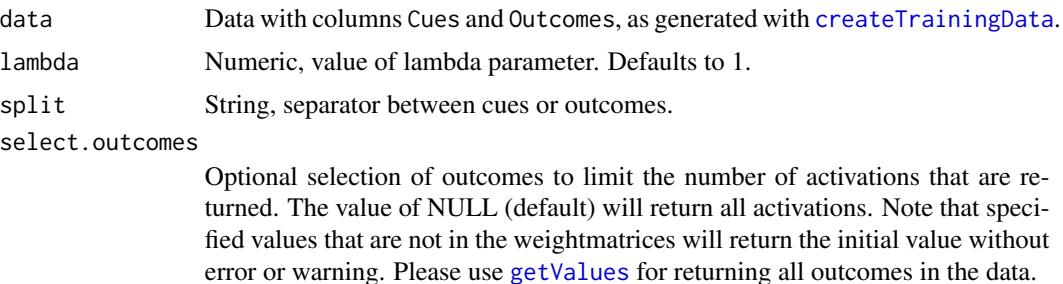

# Value

Data frame.

#### Author(s)

Jacolien van Rij

#### Examples

```
# load example data:
data(dat)
```

```
# add obligatory columns Cues, Outcomes, and Frequency:
dat$Cues <- paste("BG", dat$Shape, dat$Color, sep="_")
dat$Outcomes <- dat$Category
head(dat)
dim(dat)
test <- getLambda(dat)
# only outcomes that do not occur in data results in 0:
test2 <- getLambda(dat, select.outcomes=c("a", "b", "C"))
```
<span id="page-22-1"></span>getOutcomes *Extract outcomes from list of weightmatrices.*

#### Description

Extract outcomes from list of weightmatrices.

#### Usage

getOutcomes(wmlist, extra.check = FALSE)

## <span id="page-23-0"></span>Arguments

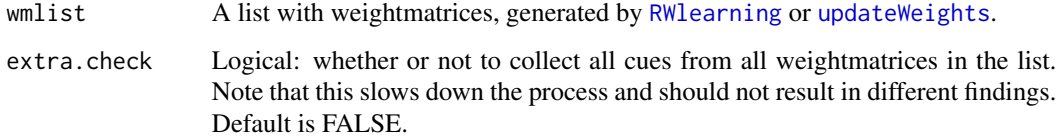

# Value

Vector with outcomes.

## Author(s)

Jacolien van Rij

## See Also

[getCues](#page-20-1), [getValues](#page-25-1)

## Examples

```
# load example data:
data(dat)
# prepare training data:
dat$Cues <- paste("BG", dat$Shape, dat$Color, sep="_")
dat$Outcomes <- dat$Category
dat$Frequency <- dat$Frequency1
train <- createTrainingData(dat)
# learning:
wm <- RWlearning(train)
# retrieve cues from wm list:
getOutcomes(wm)
# or this version (which takes more time):
system.time({getOutcomes(wm, extra.check=TRUE)})
system.time({getOutcomes(wm)})
```
getUpdate *Retrieve the weight updates and their change for each learning event.*

## Description

For a given set of training data, the weight updating values are returned for each or specific outcomes. The values are returned as data frame.

## <span id="page-24-0"></span>getUpdate 25

# Usage

```
getUpdate(
  wmlist,
  data,
  select.outcomes = NULL,
  split = "",
  present.outcome = FALSE
)
```
# Arguments

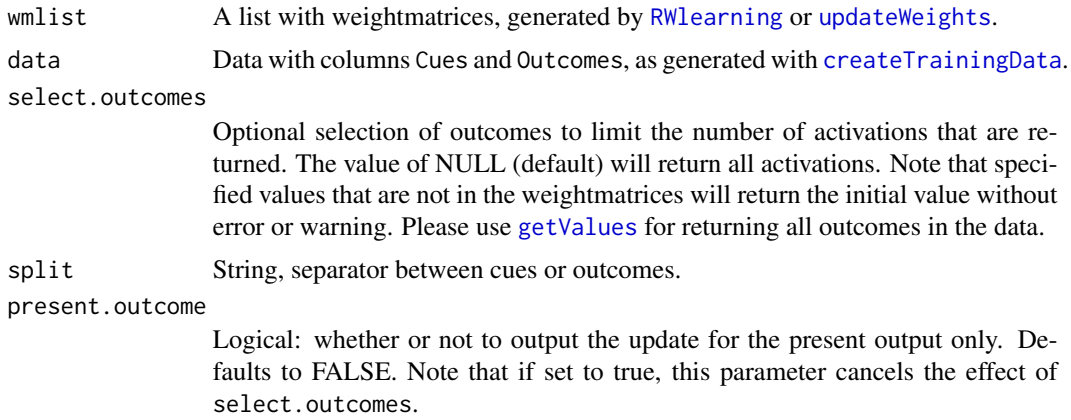

# Value

Data frame.

# Author(s)

Jacolien van Rij

```
# load example data:
data(dat)
# add obligatory columns Cues, Outcomes, and Frequency:
dat <- droplevels(dat[1:3,])
dat$Cues <- paste("BG", dat$Shape, dat$Color, sep="_")
dat$Outcomes <- dat$Category
dat$Frequency <- dat$Frequency1
head(dat)
```

```
# now use createTrainingData to sample from the specified frequencies:
train <- createTrainingData(dat)
head(train)
```
#### <span id="page-25-0"></span>26 getValues and the set of the set of the set of the set of the set of the set of the set of the set of the set of the set of the set of the set of the set of the set of the set of the set of the set of the set of the set

```
# this training data can actually be used train network:
wm <- RWlearning(train)
# retrieve update values for all outcomes:
updates1 <- getUpdate(data=train, wmlist=wm)
head(updates1)
# retrieve update values for observed outcomes:
updates2 <- getUpdate(data=train, wmlist=wm, present.outcome=TRUE)
head(updates2)
# plot:
n <- which("animal" == train$Outcomes)
plot(n, updates2[n], type='l',
   ylim=c(0,.1),
   ylab="Weight updates", xlab="Learning event")
```
<span id="page-25-1"></span>getValues *Retrieve all cues from a vector of text strings.*

## Description

Retrieve all cues from a vector of text strings.

#### Usage

```
getValues(text, split = "_", unique = FALSE, decreasing = FALSE)
```
## Arguments

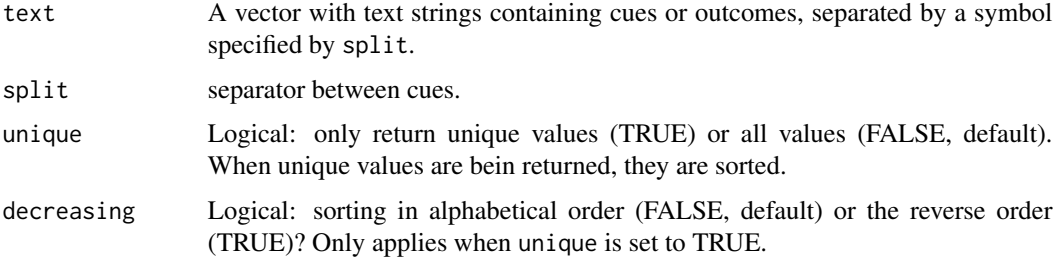

## Value

A vector with strings

#### Author(s)

Jacolien van Rij

## <span id="page-26-0"></span>getWeightsByCue 27

## See Also

[strsplit](#page-0-0), [sort](#page-0-0), [unique](#page-0-0), [getOutcomes](#page-22-1), [getCues](#page-20-1)

#### Examples

```
# load example data:
data(dat)
# prepare training data:
dat$Cues <- paste("BG", dat$Shape, dat$Color, sep="_")
dat$Outcomes <- dat$Category
dat$Frequency <- dat$Frequency1
train <- createTrainingData(dat)
# find all cues in trainingdata:
cues <- getValues(train$Cues)
table(cues)
# find all outcomes in data:
out <- getValues(train$Outcomes)
table(out)
# find (sorted) unique cues and outcomes:
```
getValues(dat\$Cues, unique=TRUE) getValues(dat\$Outcomes, unique=TRUE)

<span id="page-26-1"></span>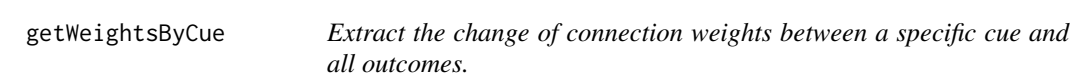

## Description

Extract the change of connection weights between all cues and a specific outcome. The values are returned as data frame.

## Usage

```
getWeightsByCue(wmlist, cue, select.outcomes = NULL, init.value = 0)
```
## Arguments

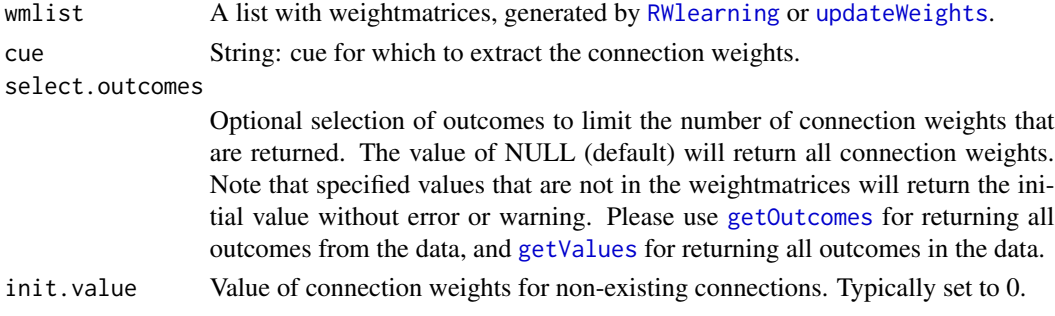

#### Value

Data frame.

#### Author(s)

Jacolien van Rij

# See Also

[plotCueWeights](#page-33-1), [plotOutcomeWeights](#page-36-1), [getWeightsByOutcome](#page-27-1)

## Examples

```
# load example data:
data(dat)
# add obligatory columns Cues, Outcomes, and Frequency:
dat$Cues <- paste("BG", dat$Shape, dat$Color, sep="_")
dat$Outcomes <- dat$Category
dat$Frequency <- dat$Frequency1
head(dat)
dim(dat)
# now use createTrainingData to sample from the specified frequencies:
train <- createTrainingData(dat)
# this training data can actually be used train network:
wm <- RWlearning(train)
# final weight matrix:
getWM(wm)
# Inspect the change in connection weights
# for cue=car
cueweights <- getWeightsByCue(wm, cue='car')
head(cueweights)
emptyPlot(nrow(cueweights), c(-.5,1), h0=0,
    main="Cue='car'", ylab='connection weights', xlab='learning events')
lines(cueweights$vehicle)
lines(cueweights$plant, col='red', lty=4)
lines(cueweights$animal, col='red', lty=2)
legend_margin('topright', legend=c('animal', 'plant', 'vehicle'),
    col=c(2,2,1), lty=c(2,4,1), lwd=1, bty='n')
```
<span id="page-27-1"></span>getWeightsByOutcome *Extract the change of connection weights between all cues and a specific outcome.*

<span id="page-27-0"></span>

## <span id="page-28-0"></span>Description

Extract the change of connection weights between all cues and a specific outcome. The values are returned as data frame.

## Usage

```
getWeightsByOutcome(wmlist, outcome, select.cues = NULL, init.value = 0)
```
#### Arguments

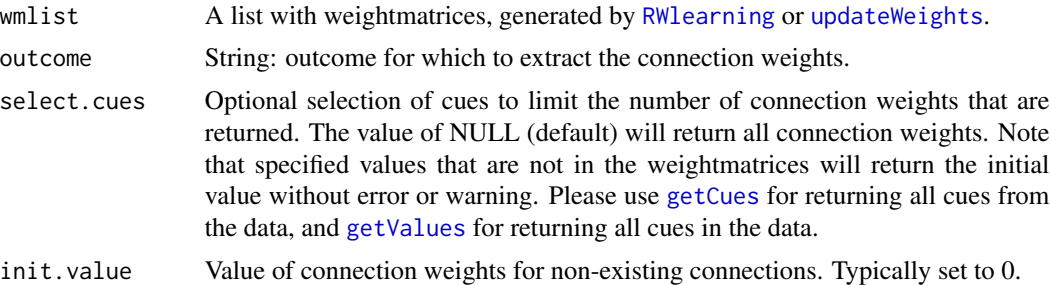

## Value

Data frame.

#### Author(s)

Jacolien van Rij

#### See Also

[plotCueWeights](#page-33-1), [plotOutcomeWeights](#page-36-1), [getWeightsByCue](#page-26-1)

## Examples

```
# load example data:
data(dat)
```

```
# add obligatory columns Cues, Outcomes, and Frequency:
dat$Cues <- paste("BG", dat$Shape, dat$Color, sep="_")
dat$Outcomes <- dat$Category
dat$Frequency <- dat$Frequency1
head(dat)
dim(dat)
```

```
# now use createTrainingData to sample from the specified frequencies:
train <- createTrainingData(dat)
```

```
# this training data can actually be used train network:
wm <- RWlearning(train)
```
# final weight matrix:

#### getWM(wm)

```
# Inspect the change in connection weights
# for cue=car
outweights <- getWeightsByOutcome(wm, outcome='vehicle')
head(outweights)
emptyPlot(nrow(outweights), range(outweights), h0=0,
    main="Outcome='vehicle'", ylab='connection weights', xlab='learning events')
lines(outweights$BG)
lines(outweights$car, lty=4)
lines(outweights$bicycle, lty=2)
lines(outweights$cat, col=2)
lines(outweights$red, col='blue', lty=4)
lines(outweights$gray, col='blue', lty=2)
legend('bottomright', legend=c('BG', 'car', 'bicycle', 'cat', 'red', 'gray'),
    col=c(1,1,1,2,'blue', 'blue'), lty=c(1,4,2,1,4,2), lwd=1)
```
getWM *Retrieve all cues from a vector of text strings.*

#### Description

Retrieve all cues from a vector of text strings.

#### Usage

getWM(wmlist, event = NULL)

#### Arguments

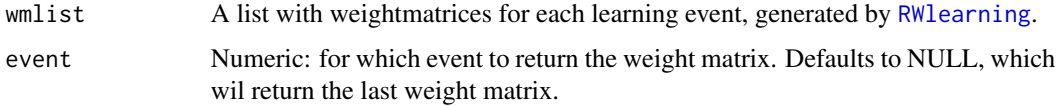

#### Value

A matrix with connection weights between cues (rows) and outcomes.

#### Author(s)

Jacolien van Rij

### See Also

[RWlearning](#page-38-1), [getWeightsByCue](#page-26-1), [getWeightsByOutcome](#page-27-1)

<span id="page-29-0"></span>

#### <span id="page-30-0"></span>luceChoice 31

## Examples

```
# load example data:
data(dat)
# add obligatory columns Cues, Outcomes, and Frequency:
dat$Cues <- paste("BG", dat$Shape, dat$Color, sep="_")
dat$Outcomes <- dat$Category
dat$Frequency <- dat$Frequency1
head(dat)
dim(dat)
# now use createTrainingData to sample from the specified frequencies:
train <- createTrainingData(dat)
# this training data can actually be used train network:
wm <- RWlearning(train)
# final weight matrix:
getWM(wm)
# ... which is the same as:
wm[[length(wm)]]
# 25th learning event:
getWM(wm, event=25)
# ... which is the same as:
wm[[25]]
```
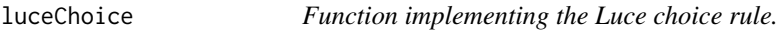

# Description

Function implementing the Luce choice rule.

#### Usage

```
luceChoice(value, all)
```
## Arguments

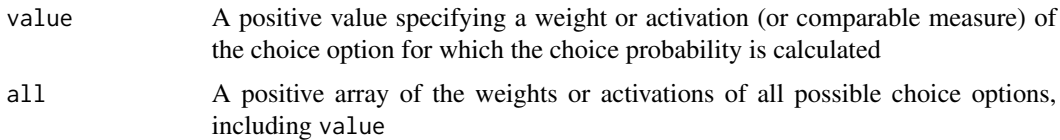

# Value

A value between [0,1]

#### <span id="page-31-0"></span>Author(s)

Dorothee Hoppe

#### Examples

```
# load example data:
data(dat)
# add obligatory columns Cues, Outcomes, and Frequency:
dat$Cues <- paste("BG", dat$Shape, dat$Color, sep="_")
dat$Outcomes <- dat$Category
dat$Frequency <- dat$Frequency1
head(dat)
dim(dat)
# now use createTrainingData to sample from the specified frequencies:
train <- createTrainingData(dat)
# this training data can actually be used train network:
wm <- RWlearning(train)
# caculate activations of outcomes given the cue set blue_car
red_rabbit <- getActivations(getWM(wm), cueset = "red_rabbit")$red_rabbit
# caculate choice probability of outcomes given the cue set blue_car after
# normalizing with rectified linear unit
luceChoice(red_rabbit["vehicle"], red_rabbit)
luceChoice(red_rabbit["plant"], red_rabbit)
luceChoice(red_rabbit["animal"], red_rabbit)
# note that when some activations are negative, this rule either should not be
# applied, or negative values have to be corrected for, e.g., with applying a
# rectified linear unit (relu)
blue_car <- getActivations(getWM(wm), cueset = "blue_car")$blue_car
## Not run:
# this is should not be done without correction
luceChoice(blue_car["vehicle"], blue_car)
# use, e.g., function relu() on the raw values
## End(Not run)
```
plotActivations *Visualize the change of connection weights between a specific outcome and all cues.*

## **Description**

Visualize the activation or the change of activation per event.

## <span id="page-32-0"></span>plotActivations 33

# Usage

```
plotActivations(
 wmlist,
 cueset,
 split = "",
  select.outcomes = NULL,
  init.value = 0,
  add.labels = TRUE,
 add = FALSE,...
)
```
# Arguments

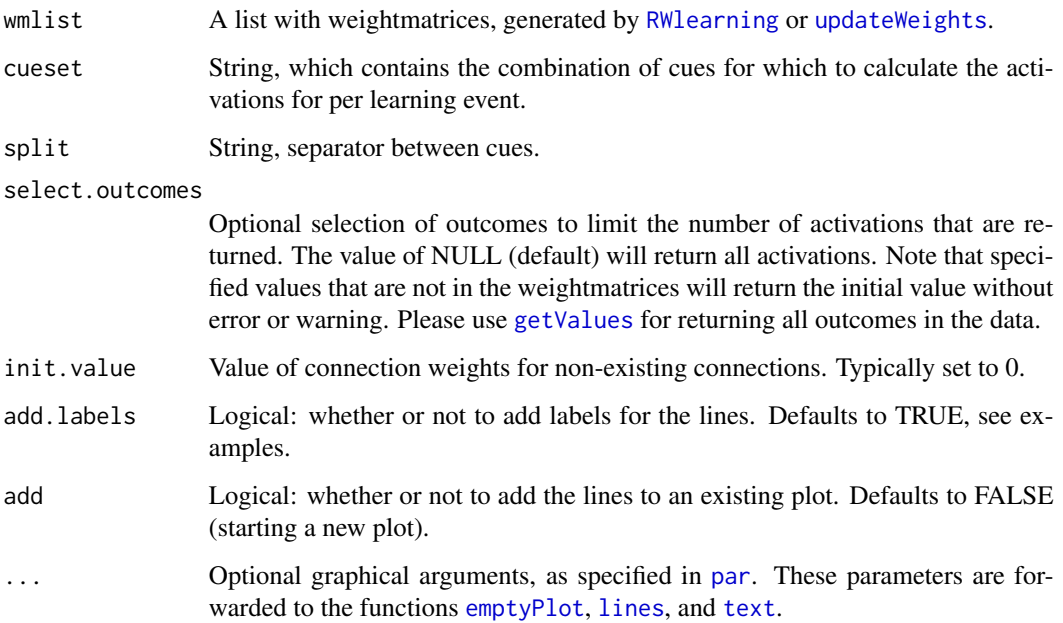

# Value

Optionally a list with label specifications is returned, which allows to plot your own labels. This may be helpful for very long labels, and for overlapping lines.

# Author(s)

Jacolien van Rij

# See Also

[plotCueWeights](#page-33-1), [getWeightsByOutcome](#page-27-1), [getWeightsByCue](#page-26-1)

## Examples

```
# load example data:
data(dat)
# add obligatory columns Cues, Outcomes, and Frequency:
dat$Cues <- paste("BG", dat$Shape, dat$Color, sep="_")
dat$Outcomes <- dat$Category
dat$Frequency <- dat$Frequency1
# now use createTrainingData to sample from the specified frequencies:
train <- createTrainingData(dat)
# this training data can be used train network:
wm <- RWlearning(train)
# plot connection weights for cue = 'cat':
plotActivations(wm, cueset="BG_cat_brown")
plotActivations(wm, cueset="BG_cat")
# plot your own labels:
labels <- plotActivations(wm, cues="BG_cat", add.labels=FALSE)
legend_margin('topright', legend=labels$labels, col=labels$col,
    lwd=1, bty='n')
# change color and select outcomes:
out <- getValues(train$Outcomes, unique=TRUE)
out <- out[! out %in% "animal"]
labels <- plotActivations(wm, cues="BG_cat",
   select.outcome=out, add.labels=FALSE,
  ylim=c(-.25,1),col=alpha(1))
lab2 <- plotActivations(wm, cues="BG_cat", add.labels=FALSE,
    select.outcomes="animal", add=TRUE, col=2, lwd=2, xpd=TRUE)
legend('topright', legend=c("animal", labels$labels),
    col=c(lab2$col, labels$col), lwd=c(lab2$lwd, labels$lwd),
    lty=c(lab2$lty, labels$lty), bty="n")
```
<span id="page-33-1"></span>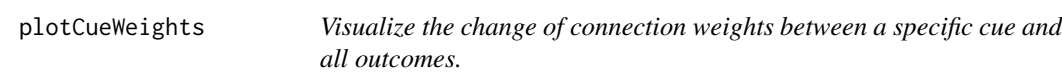

## Description

Visualize the change of connection weights between a specific cue and all outcomes.

#### Usage

```
plotCueWeights(
  wmlist,
  cue,
```
<span id="page-33-0"></span>

## <span id="page-34-0"></span>plotCueWeights 35

```
select.outcomes = NULL,
  init.value = 0,
 add.labels = TRUE,
 add = FALSE,...
)
```
#### Arguments

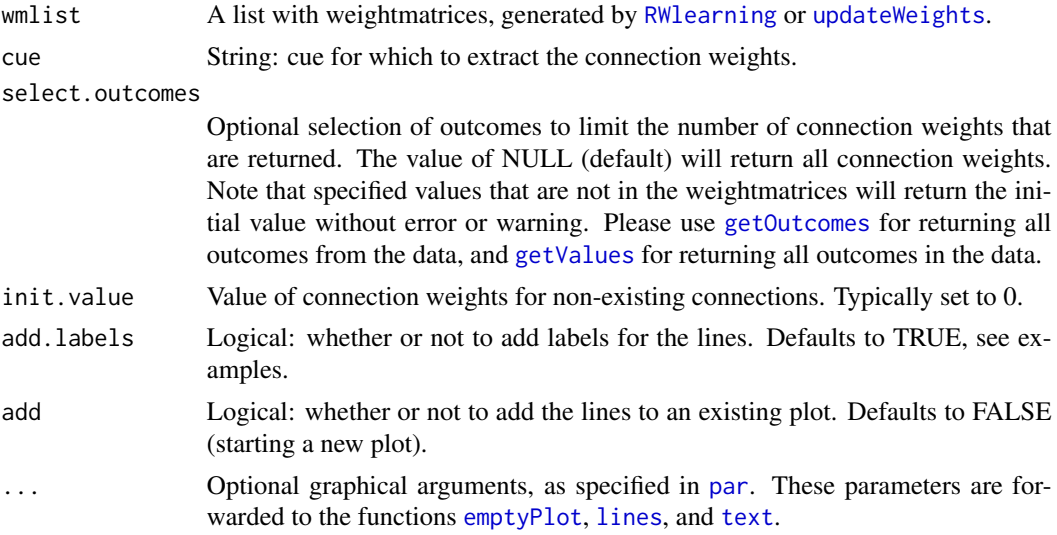

## Value

Optionally a list with label specifications is returned, which allows to plot your own labels. This may be helpful for very long labels, and for overlapping lines.

## Author(s)

Jacolien van Rij

## See Also

[plotOutcomeWeights](#page-36-1), [getWeightsByOutcome](#page-27-1), [getWeightsByCue](#page-26-1)

```
# load example data:
data(dat)
# add obligatory columns Cues, Outcomes, and Frequency:
dat$Cues <- paste("BG", dat$Shape, dat$Color, sep="_")
dat$Outcomes <- dat$Category
dat$Frequency <- dat$Frequency1
head(dat)
dim(dat)
```

```
# now use createTrainingData to sample from the specified frequencies:
train <- createTrainingData(dat)
# this training data can actually be used train network:
wm <- RWlearning(train)
# plot connection weights for cue = 'car':
plotCueWeights(wm, cue="car")
# plot your own labels:
labels <- plotCueWeights(wm, cue="car", add.labels=FALSE)
legend_margin('topright', legend=labels$labels, col=labels$col,
    lwd=1, bty='n')
# change color and select outcomes:
out <- getValues(train$Outcomes, unique=TRUE)
out <- out[out != "vehicle"]
labels <- plotCueWeights(wm, cue="car", add.labels=FALSE,
    col=alphaPalette(c(1,2), f.seq=rep(.5,length(out))),
    select.outcomes=out)
lab2 <- plotCueWeights(wm, cue="car", add.labels=FALSE,
    select.outcomes="vehicle", add=TRUE, col=1, lwd=2)
legend_margin('topright', legend=c(labels$labels, "vehicle"),
    col=c(labels$col, lab2$col), lwd=c(labels$lwd, lab2$lwd),
    lty=c(labels$lty, lab2$lty))
```
plotNetwork *Return strong weights.*

## Description

Return strong weights.

#### Usage

```
plotNetwork(
  wm,
  select.outcomes = NULL,
  select.cues = NULL,
  color = NULL,
  zlim = NULL,
  add.color.legend = TRUE,
  ...
)
```
<span id="page-35-0"></span>

# <span id="page-36-0"></span>Arguments

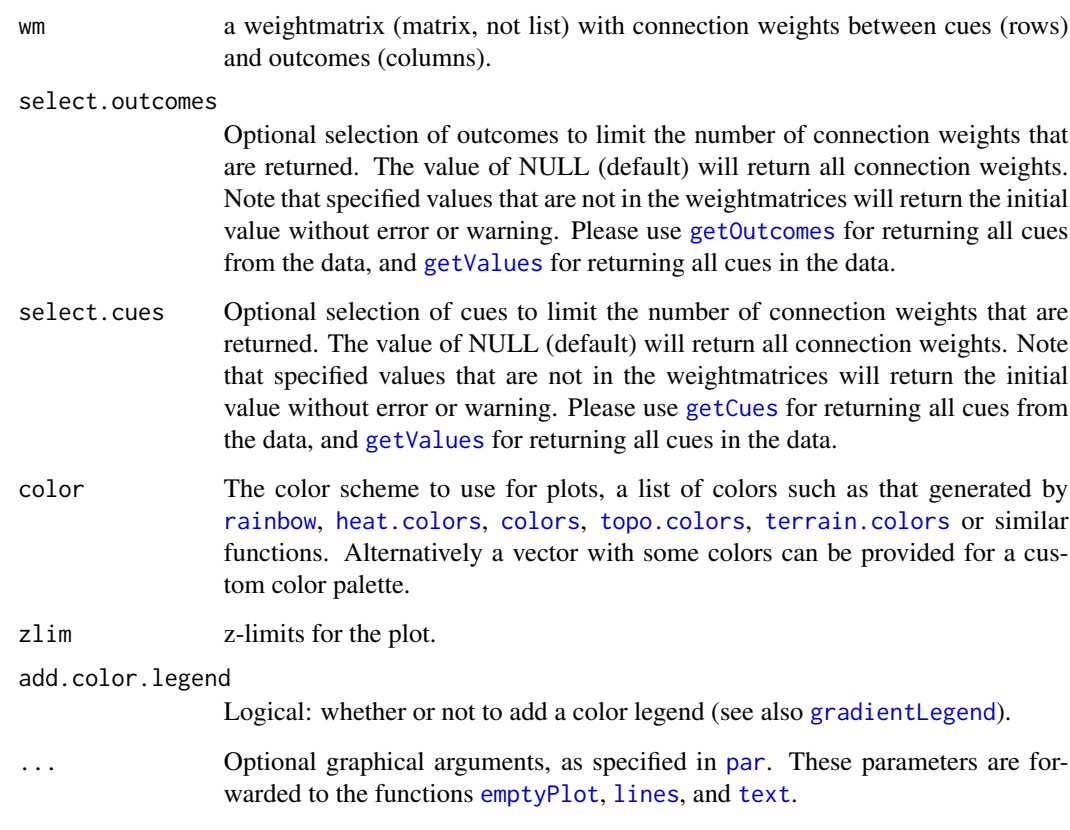

# Value

No return value

# Author(s)

Jacolien van Rij

<span id="page-36-1"></span>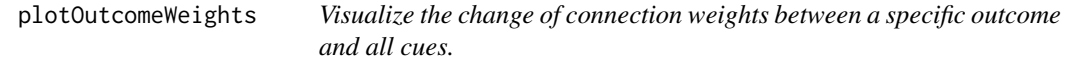

# Description

Visualize the change of connection weights between a specific outcome and all cues.

# Usage

```
plotOutcomeWeights(
 wmlist,
 outcome,
 select.cues = NULL,
  init.value = 0,add.labels = TRUE,
  add = FALSE,...
)
```
#### Arguments

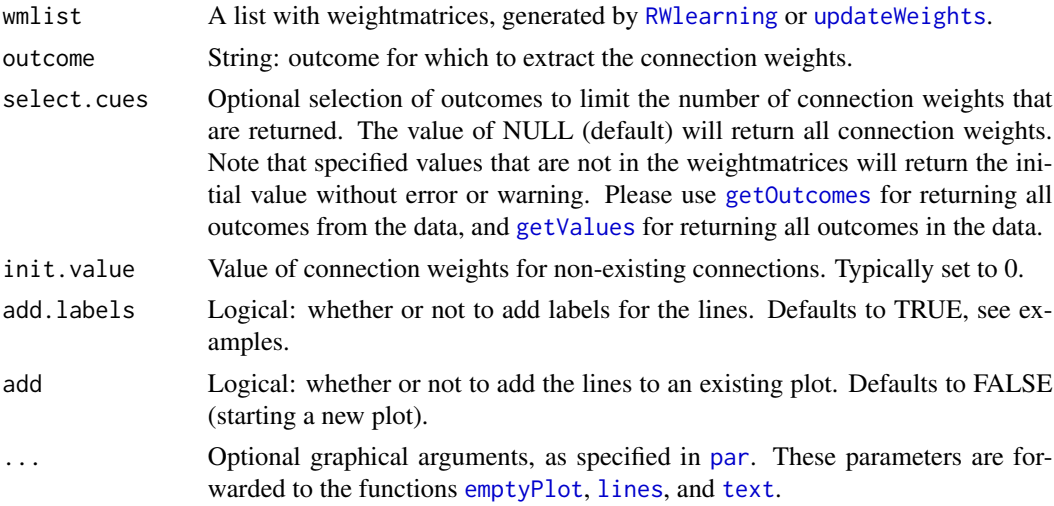

# Value

Optionally a list with label specifications is returned, which allows to plot your own labels. This may be helpful for very long labels, and for overlapping lines.

#### Author(s)

Jacolien van Rij

#### See Also

[plotCueWeights](#page-33-1), [getWeightsByOutcome](#page-27-1), [getWeightsByCue](#page-26-1)

## Examples

# load example data: data(dat)

# add obligatory columns Cues, Outcomes, and Frequency: dat\$Cues <- paste("BG", dat\$Shape, dat\$Color, sep="\_")

<span id="page-37-0"></span>

## <span id="page-38-0"></span>RWlearning 39

```
dat$Outcomes <- dat$Category
dat$Frequency <- dat$Frequency1
head(dat)
dim(dat)
# now use createTrainingData to sample from the specified frequencies:
train <- createTrainingData(dat)
# this training data can actually be used train network:
wm <- RWlearning(train)
# plot connection weights for cue = 'car':
plotOutcomeWeights(wm, outcome="vehicle")
# plot your own labels:
labels <- plotOutcomeWeights(wm, outcome="vehicle", add.labels=FALSE)
legend_margin('topright', legend=labels$labels, col=labels$col,
    lwd=1, bty='n')
# change color and select outcomes:
out <- getValues(train$Cues, unique=TRUE)
out <- out[! out %in% c("car", "bicycle")]
labels <- plotOutcomeWeights(wm, outcome="vehicle", add.labels=FALSE,
   ylim=c(-.5,1),col=alpha(1), select.cues=out)
lab2 <- plotOutcomeWeights(wm, outcome="vehicle", add.labels=FALSE,
    select.cues=c("car", "bicycle"), add=TRUE, col=2, lwd=2, xpd=TRUE)
legend_margin('topright', legend=c(labels$labels, c("car", "bicycle")),
    col=c(labels$col, lab2$col), lwd=c(labels$lwd, lab2$lwd),
    lty=c(labels$lty, lab2$lty))
```
<span id="page-38-1"></span>

RWlearning *Function implementing the Rescorla-Wagner learning.*

#### Description

Function implementing the Rescorla-Wagner learning.

#### Usage

```
RWlearning(
  data,
  wm = NULL,
  eta = 0.01,
  lambda = 1,
  alpha = 0.1,
  beta1 = 0.1,
 beta2 = 0.1,
```

```
progress = TRUE,
   ...
\mathcal{L}
```
## Arguments

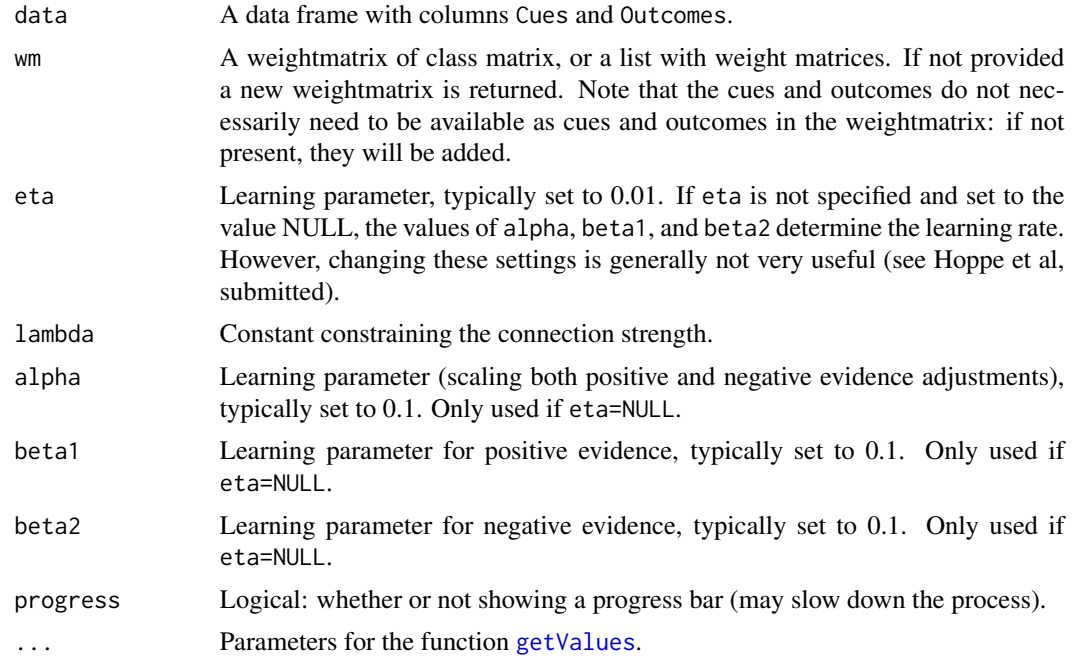

# Value

A list with weightmatrices for each learning event.

## Author(s)

Jacolien van Rij

## See Also

[RescorlaWagner](#page-0-0), [updateWeights](#page-46-1)

```
# load example data:
data(dat)
# add obligatory columns Cues, Outcomes, and Frequency:
dat$Cues <- paste("BG", dat$Shape, dat$Color, sep="_")
dat$Outcomes <- dat$Category
dat$Frequency <- dat$Frequency1
head(dat)
dim(dat)
```

```
# now use createTrainingData to sample from the specified frequencies:
train <- createTrainingData(dat)
# this training data can actually be used train network:
wm <- RWlearning(train)
# in R markdown or knitr reports the progress bar should be turned off:
wm <- RWlearning(train, progress=FALSE)
# Learning in steps is also possible:
wm <- RWlearning(train[1:20,])
getWM(wm)
length(wm)
train[21,c("Cues", "Outcomes")]
wm <- RWlearning(train[21,], wm=wm)
getWM(wm)
length(wm)
```
RWlearningMatrix *Function implementing the Rescorla-Wagner learning.*

#### Description

Function implementing the Rescorla-Wagner learning.

## Usage

```
RWlearningMatrix(
  data,
 wm = NULL,alpha = 0.1,
  lambda = 1,
 beta1 = 0.1,
 beta2 = 0.1,
 progress = TRUE,
  ...
\lambda
```
#### Arguments

data A data frame with columns Cues and Outcomes.

wm A weightmatrix of class matrix, or a list with weight matrices. If not provided a new weightmatrix is returned. Note that the cues and outcomes do not necessarily need to be available as cues and outcomes in the weightmatrix: if not present, they will be added.

<span id="page-41-0"></span>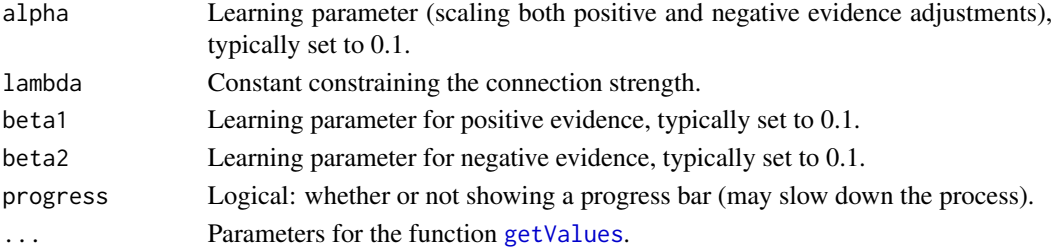

## Value

A weightmatrix.

#### Author(s)

Jacolien van Rij

# See Also

[RescorlaWagner](#page-0-0), [updateWeights](#page-46-1)

## Examples

# load example data: data(dat)

```
# add obligatory columns Cues, Outcomes, and Frequency:
dat$Cues <- paste("BG", dat$Shape, dat$Color, sep="_")
dat$Outcomes <- dat$Category
dat$Frequency <- dat$Frequency1
head(dat)
dim(dat)
```

```
# now use createTrainingData to sample from the specified frequencies:
train <- createTrainingData(dat)
```

```
# this training data can actually be used train network:
wm1 <- RWlearningMatrix(train)
# comparison with a list:
wm2 <- RWlearning(train)
length(wm2)
getWM(wm2)
```

```
# in R markdown or knitr reports the progress bar should be turned off:
wm <- RWlearningMatrix(train, progress=FALSE)
```

```
# Learning in steps is also possible:
wm <- RWlearningMatrix(train[1:20,])
```

```
train[21,c("Cues", "Outcomes")]
wm <- RWlearningMatrix(train[21,], wm=wm)
```
<span id="page-42-1"></span><span id="page-42-0"></span>RWlearningNoCueCompetition

*Function implementing the Rescorla-Wagner learning equations without cue competition (for illustration purposes).*

# Description

Function implementing the Rescorla-Wagner learning equations without cue competition (for illustration purposes).

#### Usage

```
RWlearningNoCueCompetition(
 data,
 wm = NULL,eta = 0.01,
  lambda = 1,
  alpha = 0.1,
 beta1 = 0.1,
 beta2 = 0.1,
 progress = TRUE,
  ...
\mathcal{L}
```
## Arguments

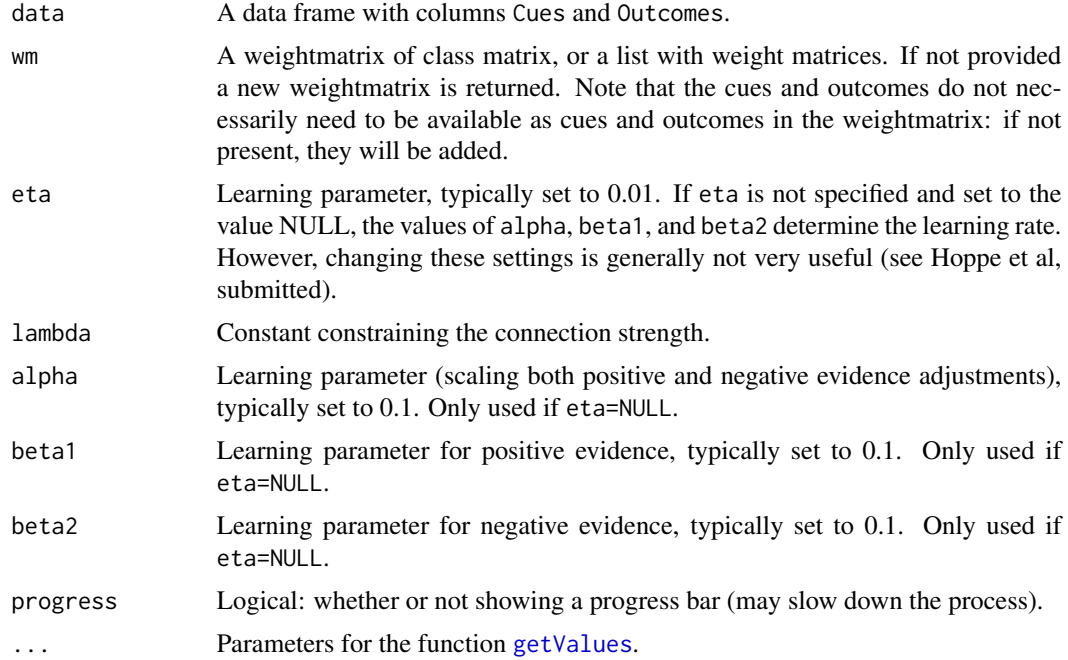

## <span id="page-43-0"></span>Value

A list with weightmatrices for each learning event.

#### Author(s)

Dorothee Hoppe

#### See Also

[RescorlaWagner](#page-0-0), [updateWeightsNoCueCompetition](#page-48-1)

Other functions for explaining error-driven learning: [RWlearningNoOutcomeCompetition\(](#page-44-1)), updateWeightsNoCueCompet [updateWeightsNoOutcomeCompetition\(](#page-50-1))

```
# load example data:
data(dat)
# add obligatory columns Cues, Outcomes, and Frequency:
dat$Cues <- paste("BG", dat$Shape, dat$Color, sep="_")
dat$Outcomes <- dat$Category
dat$Frequency <- dat$Frequency1
head(dat)
dim(dat)
# now use createTrainingData to sample from the specified frequencies:
train <- createTrainingData(dat)
# this training data can actually be used train network:
wm <- RWlearningNoCueCompetition(train)
# in R markdown or knitr reports the progress bar should be turned off:
wm <- RWlearningNoCueCompetition(train, progress=FALSE)
# Learning in steps is also possible:
wm <- RWlearningNoCueCompetition(train[1:20,])
getWM(wm)
length(wm)
train[21,c("Cues", "Outcomes")]
wm <- RWlearningNoCueCompetition(train[21,], wm=wm)
getWM(wm)
length(wm)
```
<span id="page-44-1"></span><span id="page-44-0"></span>RWlearningNoOutcomeCompetition

*Function implementing the Rescorla-Wagner learning equetions without outcome competition (for illustration purposes).*

# Description

Function implementing the Rescorla-Wagner learning equetions without outcome competition (for illustration purposes).

#### Usage

```
RWlearningNoOutcomeCompetition(
 data,
 wm = NULL,eta = 0.01,
  lambda = 1,
  alpha = 0.1,
 beta1 = 0.1,
 beta2 = 0.1,
 progress = TRUE,
  ...
\mathcal{L}
```
## Arguments

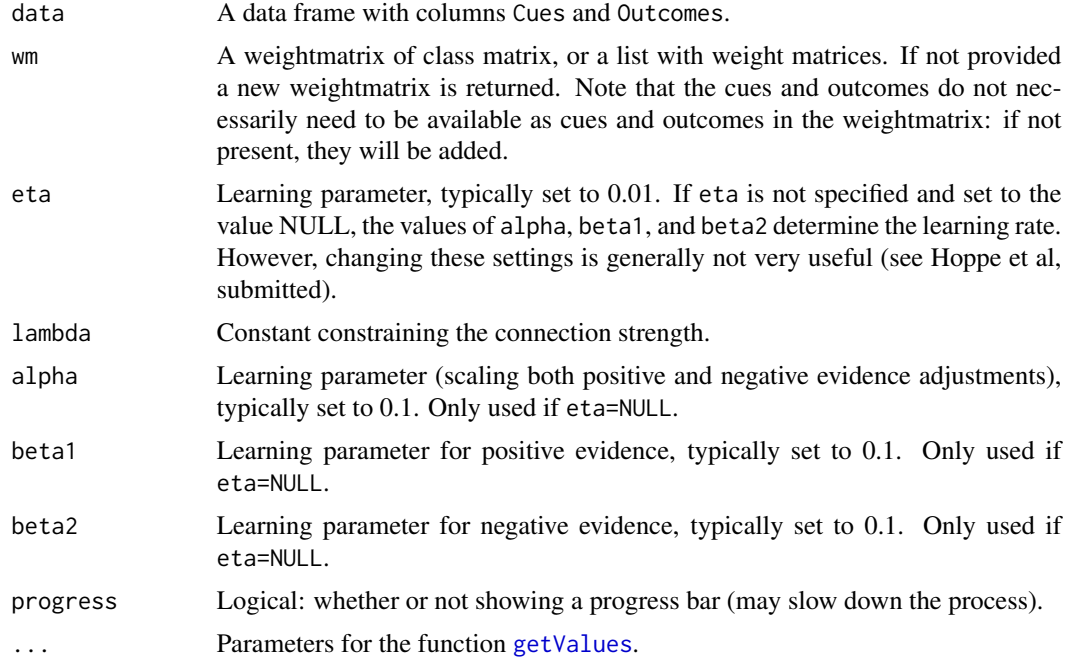

## <span id="page-45-0"></span>Value

A list with weightmatrices for each learning event.

#### Author(s)

Dorothee Hoppe

#### See Also

[RescorlaWagner](#page-0-0), [updateWeightsNoOutcomeCompetition](#page-50-1)

Other functions for explaining error-driven learning: [RWlearningNoCueCompetition\(](#page-42-1)), [updateWeightsNoCueCompetition\(](#page-48-1)), [updateWeightsNoOutcomeCompetition\(](#page-50-1))

```
# load example data:
data(dat)
# add obligatory columns Cues, Outcomes, and Frequency:
dat$Cues <- paste("BG", dat$Shape, dat$Color, sep="_")
dat$Outcomes <- dat$Category
dat$Frequency <- dat$Frequency1
head(dat)
dim(dat)
# now use createTrainingData to sample from the specified frequencies:
train <- createTrainingData(dat)
# this training data can actually be used train network:
wm <- RWlearningNoOutcomeCompetition(train)
# in R markdown or knitr reports the progress bar should be turned off:
wm <- RWlearningNoOutcomeCompetition(train, progress=FALSE)
# Learning in steps is also possible:
wm <- RWlearningNoOutcomeCompetition(train[1:20,])
getWM(wm)
length(wm)
train[21,c("Cues", "Outcomes")]
wm <- RWlearningNoOutcomeCompetition(train[21,], wm=wm)
getWM(wm)
length(wm)
```
<span id="page-46-0"></span>setBackground *Set value background cue.*

## Description

Set value background cue.

## Usage

setBackground(value)

#### Arguments

value A string specifying the background cue. NULL or FALSE or a number < 0 indicates to remove the background cue, whereas the values TRUE or a number > 0 set the value to "\*\*\*", and a string can specify the value for the background cue.

# Value

No return value

<span id="page-46-1"></span>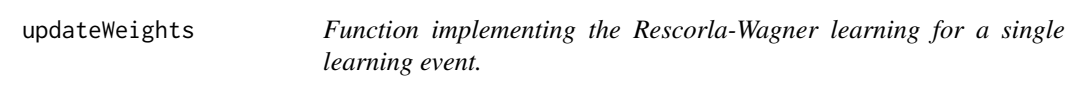

## Description

Function implementing the Rescorla-Wagner learning for a single learning event. A set of cues and outcomes are provided, and a weightmatrix that needs to be updated.

## Usage

```
updateWeights(
  cur.cues,
  cur.outcomes,
 wm = NULL,eta = 0.01,
  lambda = 1,
  alpha = 0.1,
 beta1 = 0.1,
  beta2 = 0.1)
```
## <span id="page-47-0"></span>Arguments

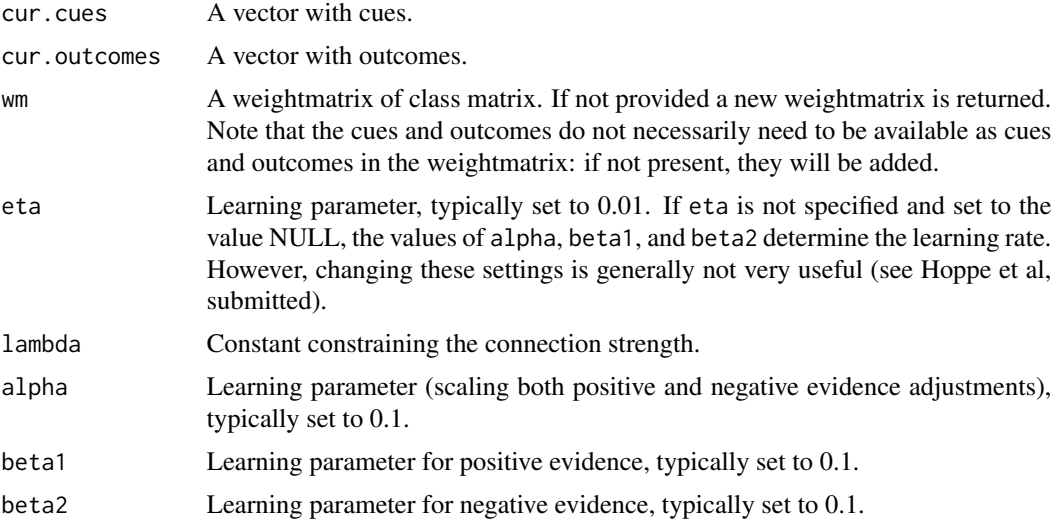

# Value

A weightmatrix (matrix)

## Author(s)

Jacolien van Rij, based on [RescorlaWagner](#page-0-0)

## See Also

[RescorlaWagner](#page-0-0), [RWlearning](#page-38-1)

```
# load example data:
data(dat)
# add obligatory columns Cues, Outcomes, and Frequency:
dat$Cues <- paste("BG", dat$Shape, dat$Color, sep="_")
dat$Outcomes <- dat$Category
dat$Frequency <- dat$Frequency1
head(dat)
dim(dat)
# now use createTrainingData to sample from the specified frequencies:
train <- createTrainingData(dat)
# this training data can actually be used train network:
wm <- RWlearning(train)
# retrieve trained network:
new <- getWM(wm)
```

```
train2 <- createTrainingData(dat)
updateWeights(getValues(train2$Cues[1]),
   getValues(train2$Outcomes[1]), wm=new)
# comparison between eta and alpha, beta1, beta2:
check.cues <- c("BG", "car", "red")
new[check.cues,]
tmp1 <- updateWeights(check.cues,
    c("vehicle", "animal"), wm=new)
tmp2 <- updateWeights(check.cues,
    c("vehicle", "animal"), wm=new, eta=NULL)
tmp3 <- updateWeights(check.cues,
    c("vehicle", "animal"), wm=new, beta1=0.2)
tmp4 <- updateWeights(check.cues,
    c("vehicle", "animal"), wm=new, eta=NULL, beta1=0.2)
# these two should be the same:
tmp1[check.cues,]
tmp2[check.cues,]
# now we change beta2, but this does not change anything,
# because eta is being used:
tmp3[check.cues,]
# when we turn eta off, beta2 changes the values:
tmp4[check.cues,]
```
<span id="page-48-1"></span>updateWeightsNoCueCompetition

*Function implementing the Rescorla-Wagner learning equations without cue competition for a single learning event.*

#### Description

Function implementing the Rescorla-Wagner learning equations without cue competition (for illustration purposes) for a single learning event. A set of cues and outcomes are provided, and a weightmatrix that needs to be updated.

## Usage

```
updateWeightsNoCueCompetition(
  cur.cues,
  cur.outcomes,
 wm = NULL,eta = 0.01,
  lambda = 1,
  alpha = 0.1,
 beta1 = 0.1,
  beta2 = 0.1)
```
#### <span id="page-49-0"></span>Arguments

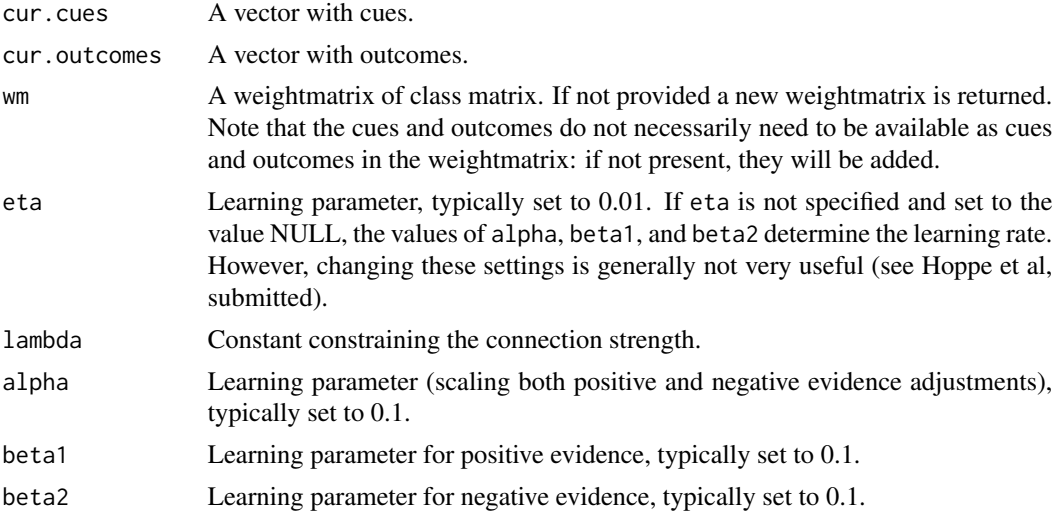

## Value

A weightmatrix (matrix)

#### Author(s)

Dorothee Hoppe, based on [RescorlaWagner](#page-0-0)

#### See Also

#### [RescorlaWagner](#page-0-0), [RWlearning](#page-38-1)

Other functions for explaining error-driven learning: [RWlearningNoCueCompetition\(](#page-42-1)), RWlearningNoOutcomeCompetition [updateWeightsNoOutcomeCompetition\(](#page-50-1))

```
# load example data:
data(dat)
```

```
# add obligatory columns Cues, Outcomes, and Frequency:
dat$Cues <- paste("BG", dat$Shape, dat$Color, sep="_")
dat$Outcomes <- dat$Category
dat$Frequency <- dat$Frequency1
head(dat)
dim(dat)
```

```
# now use createTrainingData to sample from the specified frequencies:
train <- createTrainingData(dat)
```

```
# this training data can actually be used train network:
wm <- RWlearningNoCueCompetition(train)
# retrieve trained network:
```

```
new <- getWM(wm)
train2 <- createTrainingData(dat)
updateWeightsNoCueCompetition(getValues(train2$Cues[1]),
   getValues(train2$Outcomes[1]), wm=new)
# comparison between eta and alpha, beta1, beta2:
check.cues <- c("BG", "car", "red")
new[check.cues,]
tmp1 <- updateWeights(check.cues,
    c("vehicle", "animal"), wm=new)
tmp2 <- updateWeights(check.cues,
    c("vehicle", "animal"), wm=new, eta=NULL)
tmp3 <- updateWeights(check.cues,
   c("vehicle", "animal"), wm=new, beta1=0.2)
tmp4 <- updateWeights(check.cues,
    c("vehicle", "animal"), wm=new, eta=NULL, beta1=0.2)
# these two should be the same:
tmp1[check.cues,]
tmp2[check.cues,]
# now we change beta2, but this does not change anything,
# because eta is being used:
tmp3[check.cues,]
# when we turn eta off, beta2 changes the values:
tmp4[check.cues,]
```
<span id="page-50-1"></span>updateWeightsNoOutcomeCompetition

*Function implementing the Rescorla-Wagner learning equations without outcome competition (for illustration purposes) for a single learning event.*

## Description

Function implementing the Rescorla-Wagner learning equations without outcome competition (for illustration purposes) for a single learning event. A set of cues and outcomes are provided, and a weightmatrix that needs to be updated.

#### Usage

```
updateWeightsNoOutcomeCompetition(
  cur.cues,
  cur.outcomes,
 wm = NULL,eta = 0.01,
  lambda = 1,
  alpha = 0.1,
 beta1 = 0.1,
```
beta $2 = 0.1$  $\lambda$ 

#### Arguments

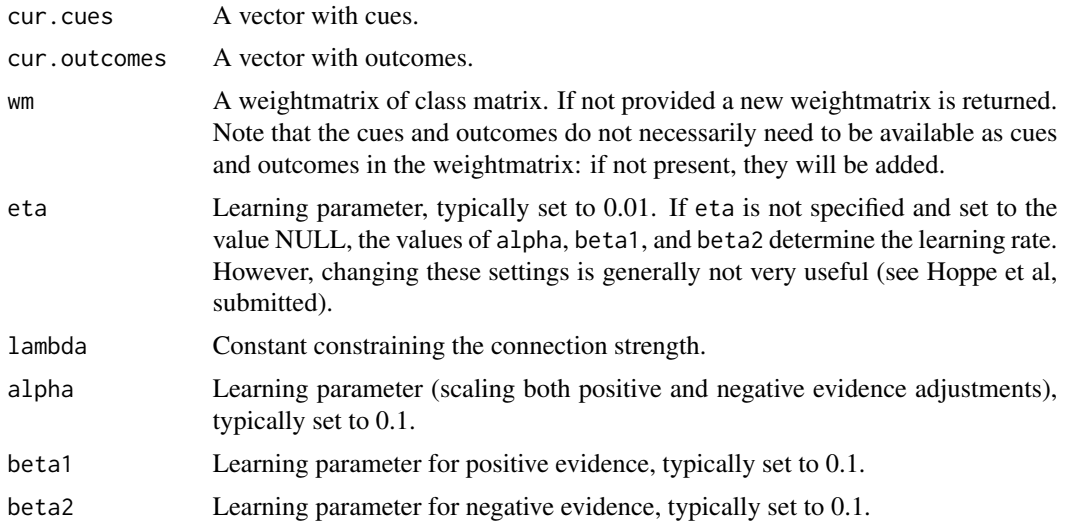

## Value

A weightmatrix (matrix)

#### Author(s)

Dorothee Hoppe, based on [RescorlaWagner](#page-0-0)

#### See Also

## [RescorlaWagner](#page-0-0), [RWlearning](#page-38-1)

Other functions for explaining error-driven learning: [RWlearningNoCueCompetition\(](#page-42-1)), RWlearningNoOutcomeCompetition [updateWeightsNoCueCompetition\(](#page-48-1))

```
# load example data:
data(dat)
# add obligatory columns Cues, Outcomes, and Frequency:
dat$Cues <- paste("BG", dat$Shape, dat$Color, sep="_")
dat$Outcomes <- dat$Category
dat$Frequency <- dat$Frequency1
head(dat)
dim(dat)
# now use createTrainingData to sample from the specified frequencies:
train <- createTrainingData(dat)
```
<span id="page-51-0"></span>

```
# this training data can actually be used train network:
wm <- RWlearningNoOutcomeCompetition(train)
# retrieve trained network:
new <- getWM(wm)
train2 <- createTrainingData(dat)
updateWeightsNoOutcomeCompetition(getValues(train2$Cues[1]),
    getValues(train2$Outcomes[1]), wm=new)
# comparison between eta and alpha, beta1, beta2:
check.cues <- c("BG", "car", "red")
new[check.cues,]
tmp1 <- updateWeightsNoOutcomeCompetition(check.cues,
    c("vehicle", "animal"), wm=new)
tmp2 <- updateWeightsNoOutcomeCompetition(check.cues,
    c("vehicle", "animal"), wm=new, eta=NULL)
tmp3 <- updateWeightsNoOutcomeCompetition(check.cues,
   c("vehicle", "animal"), wm=new, beta1=0.2)
tmp4 <- updateWeightsNoOutcomeCompetition(check.cues,
    c("vehicle", "animal"), wm=new, eta=NULL, beta1=0.2)
# these two should be the same:
tmp1[check.cues,]
tmp2[check.cues,]
# now we change beta2, but this does not change anything,
# because eta is being used:
tmp3[check.cues,]
# when we turn eta off, beta2 changes the values:
tmp4[check.cues,]
```
# <span id="page-53-0"></span>**Index**

∗ Functions to prepare training data createTrainingData, [12](#page-11-0) ∗ datasets dat, [17](#page-16-0) ∗ functions for calculating activations activationsCueSet, [3](#page-2-0) activationsEvents, [5](#page-4-0) activationsMatrix, [7](#page-6-0) activationsOutcomes, [8](#page-7-0) getActivations, [19](#page-18-0) ∗ functions for explaining error-driven learning RWlearningNoCueCompetition, [43](#page-42-0) RWlearningNoOutcomeCompetition, [45](#page-44-0) updateWeightsNoCueCompetition, [49](#page-48-0) updateWeightsNoOutcomeCompetition, [51](#page-50-0) activationsCueSet, [3,](#page-2-0) *[6](#page-5-0)*, *[8,](#page-7-0) [9](#page-8-0)*, *[20](#page-19-0)* activationsEvents, *[4](#page-3-0)*, [5,](#page-4-0) *[8,](#page-7-0) [9](#page-8-0)*, *[20](#page-19-0)* activationsMatrix, *[4](#page-3-0)*, *[6](#page-5-0)*, [7,](#page-6-0) *[9](#page-8-0)*, *[20](#page-19-0)* activationsOutcomes, *[4](#page-3-0)*, *[6](#page-5-0)*, *[8](#page-7-0)*, [8,](#page-7-0) *[20](#page-19-0)* check, [10](#page-9-0) checkWM, [11](#page-10-0) colors, *[37](#page-36-0)* createTrainingData, [12,](#page-11-0) *[19](#page-18-0)*, *[23](#page-22-0)*, *[25](#page-24-0)* createWM, [14](#page-13-0) cueWindow, [15](#page-14-0) dat, [17](#page-16-0) edl, [18](#page-17-0) emptyPlot, *[33](#page-32-0)*, *[35](#page-34-0)*, *[37,](#page-36-0) [38](#page-37-0)* getActivations, *[4](#page-3-0)*, *[6](#page-5-0)*, *[8,](#page-7-0) [9](#page-8-0)*, [19](#page-18-0) getCues, [21,](#page-20-0) *[24](#page-23-0)*, *[27](#page-26-0)*, *[29](#page-28-0)*, *[37](#page-36-0)* getLambda, [22](#page-21-0) getOutcomes, *[22](#page-21-0)*, [23,](#page-22-0) *[27](#page-26-0)*, *[35](#page-34-0)*, *[37,](#page-36-0) [38](#page-37-0)* getUpdate, [24](#page-23-0)

getValues, *[3](#page-2-0)*, *[7](#page-6-0)*, *[9](#page-8-0)*, *[19](#page-18-0)*, *[22](#page-21-0)[–25](#page-24-0)*, [26,](#page-25-0) *[27](#page-26-0)*, *[29](#page-28-0)*, *[33](#page-32-0)*, *[35](#page-34-0)*, *[37,](#page-36-0) [38](#page-37-0)*, *[40](#page-39-0)*, *[42,](#page-41-0) [43](#page-42-0)*, *[45](#page-44-0)* getWeightsByCue, *[4](#page-3-0)*, *[6](#page-5-0)*, *[8,](#page-7-0) [9](#page-8-0)*, *[20](#page-19-0)*, [27,](#page-26-0) *[29,](#page-28-0) [30](#page-29-0)*, *[33](#page-32-0)*, *[35](#page-34-0)*, *[38](#page-37-0)* getWeightsByOutcome, *[4](#page-3-0)*, *[6](#page-5-0)*, *[8,](#page-7-0) [9](#page-8-0)*, *[20](#page-19-0)*, *[28](#page-27-0)*, [28,](#page-27-0) *[30](#page-29-0)*, *[33](#page-32-0)*, *[35](#page-34-0)*, *[38](#page-37-0)* getWM, [30](#page-29-0) gradientLegend, *[37](#page-36-0)*

heat.colors, *[37](#page-36-0)*

lines, *[33](#page-32-0)*, *[35](#page-34-0)*, *[37,](#page-36-0) [38](#page-37-0)* luceChoice, [31](#page-30-0)

par, *[33](#page-32-0)*, *[35](#page-34-0)*, *[37,](#page-36-0) [38](#page-37-0)* plotActivations, [32](#page-31-0) plotCueWeights, *[28,](#page-27-0) [29](#page-28-0)*, *[33](#page-32-0)*, [34,](#page-33-0) *[38](#page-37-0)* plotNetwork, [36](#page-35-0) plotOutcomeWeights, *[28,](#page-27-0) [29](#page-28-0)*, *[35](#page-34-0)*, [37](#page-36-0)

rainbow, *[37](#page-36-0)* RescorlaWagner, *[40](#page-39-0)*, *[42](#page-41-0)*, *[44](#page-43-0)*, *[46](#page-45-0)*, *[48](#page-47-0)*, *[50](#page-49-0)*, *[52](#page-51-0)* RWlearning, *[3](#page-2-0)*, *[5](#page-4-0)*, *[7](#page-6-0)*, *[9](#page-8-0)*, *[19](#page-18-0)*, *[22](#page-21-0)*, *[24,](#page-23-0) [25](#page-24-0)*, *[27](#page-26-0)*, *[29,](#page-28-0) [30](#page-29-0)*, *[33](#page-32-0)*, *[35](#page-34-0)*, *[38](#page-37-0)*, [39,](#page-38-0) *[48](#page-47-0)*, *[50](#page-49-0)*, *[52](#page-51-0)* RWlearningMatrix, [41](#page-40-0) RWlearningNoCueCompetition, [43,](#page-42-0) *[46](#page-45-0)*, *[50](#page-49-0)*, *[52](#page-51-0)* RWlearningNoOutcomeCompetition, *[44](#page-43-0)*, [45,](#page-44-0) *[50](#page-49-0)*, *[52](#page-51-0)* setBackground, [47](#page-46-0)

sort, *[27](#page-26-0)* strsplit, *[27](#page-26-0)*

terrain.colors, *[37](#page-36-0)* text, *[33](#page-32-0)*, *[35](#page-34-0)*, *[37,](#page-36-0) [38](#page-37-0)* topo.colors, *[37](#page-36-0)*

unique, *[27](#page-26-0)* updateWeights, *[3](#page-2-0)*, *[5](#page-4-0)*, *[7](#page-6-0)*, *[9](#page-8-0)*, *[19](#page-18-0)*, *[22](#page-21-0)*, *[24,](#page-23-0) [25](#page-24-0)*, *[27](#page-26-0)*, *[29](#page-28-0)*, *[33](#page-32-0)*, *[35](#page-34-0)*, *[38](#page-37-0)*, *[40](#page-39-0)*, *[42](#page-41-0)*, [47](#page-46-0)

#### INDEX 55

updateWeightsNoCueCompetition , *[44](#page-43-0)* , *[46](#page-45-0)* , [49](#page-48-0) , *[52](#page-51-0)* updateWeightsNoOutcomeCompetition , *[44](#page-43-0)* , *[46](#page-45-0)* , *[50](#page-49-0)* , [51](#page-50-0)